# INSTITUTO FEDERAL DE EDUCAÇÃO CIÊNCIA E TECNOLOGIA DE MINAS GERAIS – *CAMPUS* BETIM BACHARELADO EM ENGENHARIA MECÂNICA

Roberto Rossy Chaves

# **FADIGA NO DOMÍNO DA FREQUENCIA UTILIZANDO O MÉTODO DE ELEMENTOS FINITOS (M.E.F.)**

Betim

## ROBERTO ROSSY CHAVES

# **FADIGA NO DOMÍNO DA FREQUENCIA UTILIZANDO O MÉTODO DE ELEMENTOS FINITOS (M.E.F.)**

Trabalho de conclusão de curso apresentado ao Curso Bacharelado em Engenharia Mecânica do Instituto Federal de Minas Gerais – *Campus* Betim para aprovação em disciplina TCC.

Orientador: Evanilton José Alves Barbosa. Co-orientador: Rogério Gondim Costa.

Betim

2021

C512f Chaves, Roberto Rossy Fadiga no domínio da frequência utilizando o método de elementos finitos (m.e.f.) / Roberto Rossy Chaves. – 2021. 54 f.: il. Trabalho de conclusão de curso (Bacharelado em Engenharia Mecânica) - Instituto Federal de Educação, Ciência e Tecnologia de Minas Gerais Câmpus Betim, 2021. Orientação: Prof. Evanilton José Alves Barbosa. 1. Fadiga vibracional. 2. Elementos finitos. I. Barbosa Evanilton José Alves; Costa, Rogério Gondim. II. Instituto Federal de Minas Gerais, Câmpus Betim, Bacharelado em Engenharia Mecânica. III. Título. CDU 621.38 FICHA CATALOGRÁFICA<br>
S12f Chaves, Roberto Rossy<br>
Fadiga no domínio da frequência utilizando o método de<br>
elementos finitos (m.e.f.) / Roberto Rossy Chaves. – 2021.<br>
54 f.: il.<br>
Trabalho de conclusão de curso (Bacharelado e

Roberto Rossy Chaves

# **FADIGA NO DOMÍNO DA FREQUENCIA UTILIZANDO O MÉTODO DE ELEMENTOS FINITOS (M.E.F.)**

Trabalho de conclusão de curso apresentado ao Curso Bacharelado em Engenharia Mecânica do Instituto Federal de Minas Gerais – *Campus* Betim para obtenção do grau de bacharel em Engenharia Mecânica.

Aprovado em: 16/12/2021 \_ pela banca examinadora:

\_ \_ \_ \_ \_ \_ \_ \_ \_ \_ \_ \_ \_ \_ \_ \_ \_ \_ \_ \_ \_ \_ \_ \_ \_ \_ \_ \_ \_ \_ \_ \_ \_ \_ \_ \_ \_ \_ \_ \_ \_ \_ \_ \_ \_ Prof. Me. Evanilton José Alves Barbosa – IFMG (Orientador) \_ \_ \_ \_ \_ \_ \_ \_ \_ \_ \_ \_ \_ \_ \_ \_ \_ \_ \_ \_ \_ \_ \_ \_ \_ \_ \_ \_ \_ \_ \_ \_ \_ \_ \_ \_ \_ \_ \_ \_ \_ \_ \_ \_ \_ Prof. Dr. Rogério Gondim Costa – Stellantis (Co-orientador) \_ \_ \_ \_ \_ \_ \_ \_ \_ \_ \_ \_ \_ \_ \_ \_ \_ \_ \_ \_ \_ \_ \_ \_ \_ \_ \_ \_ \_ \_ \_ \_ \_ \_ \_ \_ \_ \_ \_ \_ \_ \_ \_ \_ \_ Prof. Dr. Alex Nogueir<sub>e</sub> Brasil. \_ \_ \_ \_ \_ \_ \_ \_ \_ \_ \_ \_ \_ \_ \_ \_ \_ \_ \_ \_ \_ \_ \_ \_ \_ \_ \_ \_ \_ \_ \_ \_ \_ \_ \_ \_ \_ \_ \_ \_ \_ \_ \_ \_ \_ Prof. Me Rangel Moura Barbosa.

#### **RESUMO**

No processo de desenvolvimento de novos veículos a durabilidade é uma característica qualitativa e quantitativa do veículo que é avaliada através de ensaios acelerados. Estes ensaios são realizados em percursos padrões ou em provas laboratoriais que, dependendo do teste, possuem tempo e custo elevados. O teste de fadiga vibracional no domínio da frequência, é um destes ensaios. Este teste vibracional é geralmente uniaxial e aplicado no componente isolado, e isto simplifica e reduz o tempo de prova. Esta prova também pode ser realizada utilizando a metodologia de métodos de elementos finitos, que possibilita maior redução no tempo e no custo de desenvolvimento. Neste trabalho busca-se o aprofundamento dos conceitos utilizados para realização do ensaio de fadiga no domínio da frequência. E como aplicação dos conceitos adquiridos é realizada uma avaliação numérica, utilizando o Simcenter 3D, para a comparação com as falhas observadas no componente em ambas avaliações, experimental e numérica.

Palavras-chave: Fadiga vibracional, Elementos finitos, componentes automotivos.

#### **ABSTRACT**

In the process of developing new vehicles, durability is a qualitative and quantitative characteristic of the vehicle that is evaluated through accelerated tests. These tests are carried out in standard routes or in laboratory tests that, depending on the test, it has high time and cost. The vibrational fatigue test in the frequency domain is one of these tests. This vibrational test is generally uniaxial and applied to the isolated component, and this simplifies and reduces testing time. This test can also be performed using the finite element method methodology, which allows for a greater reduction in development time and cost. This work seeks to deepen the concepts used to carry out the fatigue test in the frequency domain. And as an application of the acquired concepts, a numerical evaluation is carried out, using Simcenter 3D, for comparison with the failures observed in the component in both experimental and numerical evaluations.

Keywords: Vibrational Fatigue, Finite Elements, Automotive Components.

# **LISTA DE ILUSTRAÇÕES**

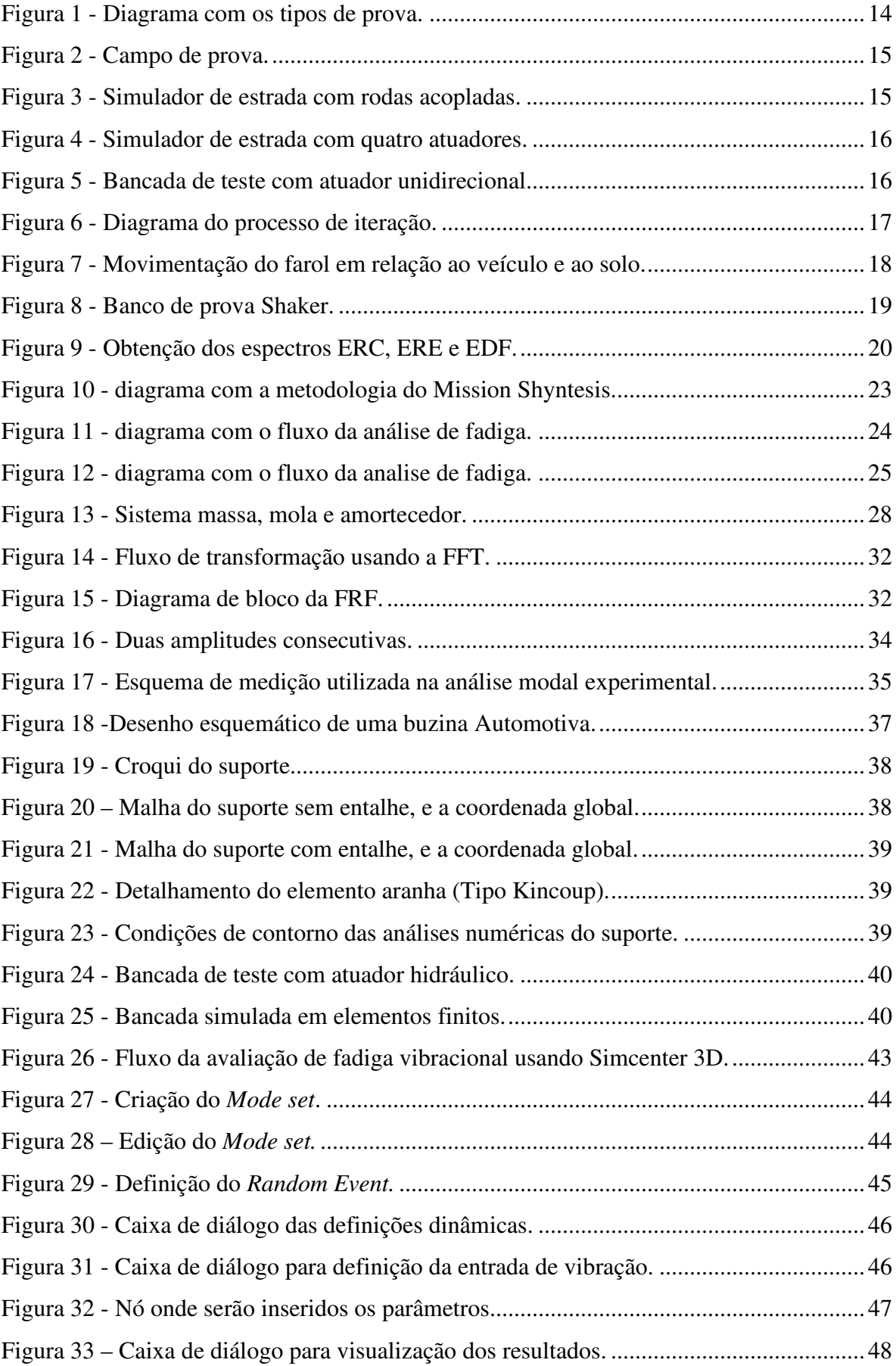

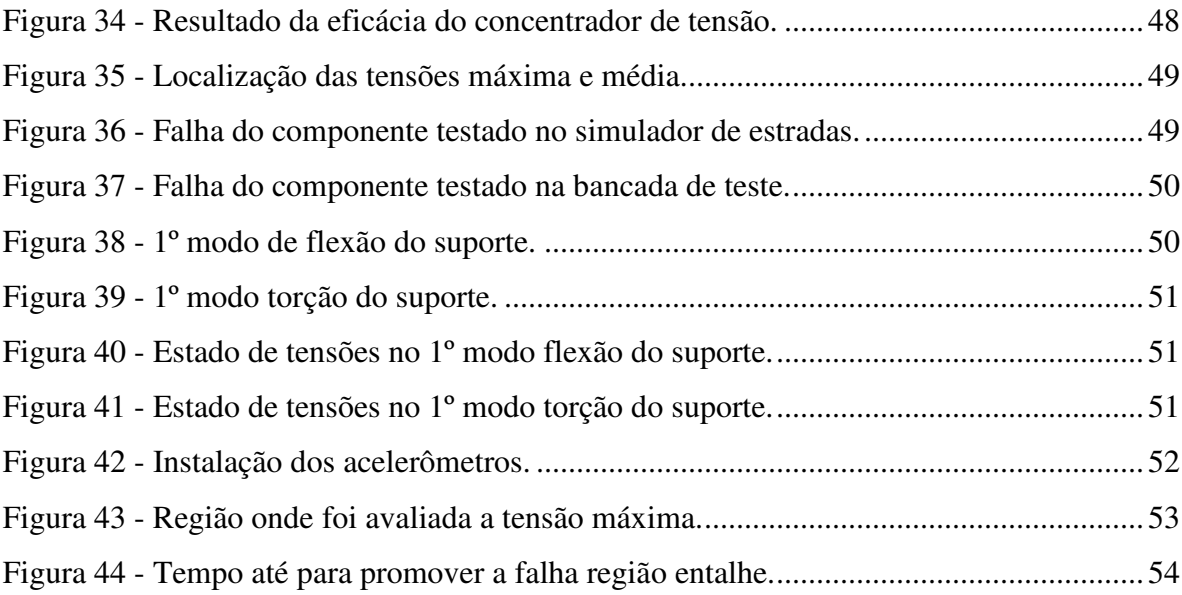

# **LISTA DE GRÁFICOS**

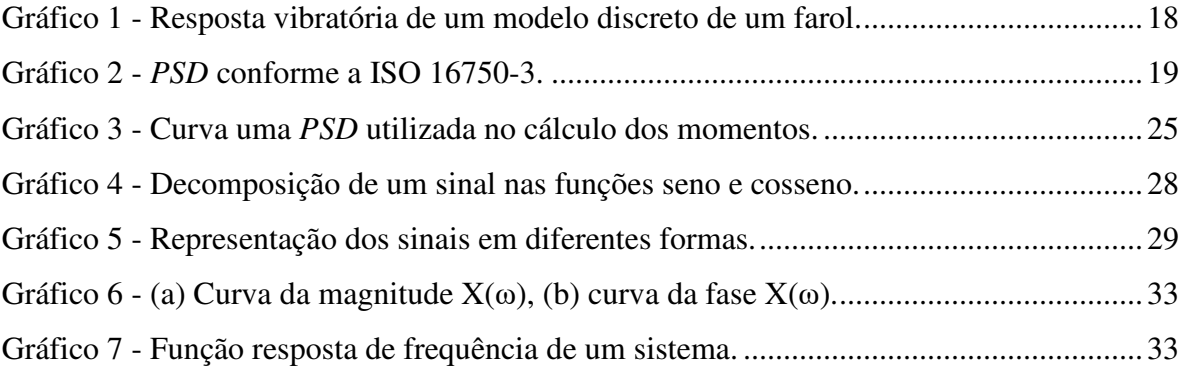

# **LISTA DE ABREVIATURAS E SIGLAS**

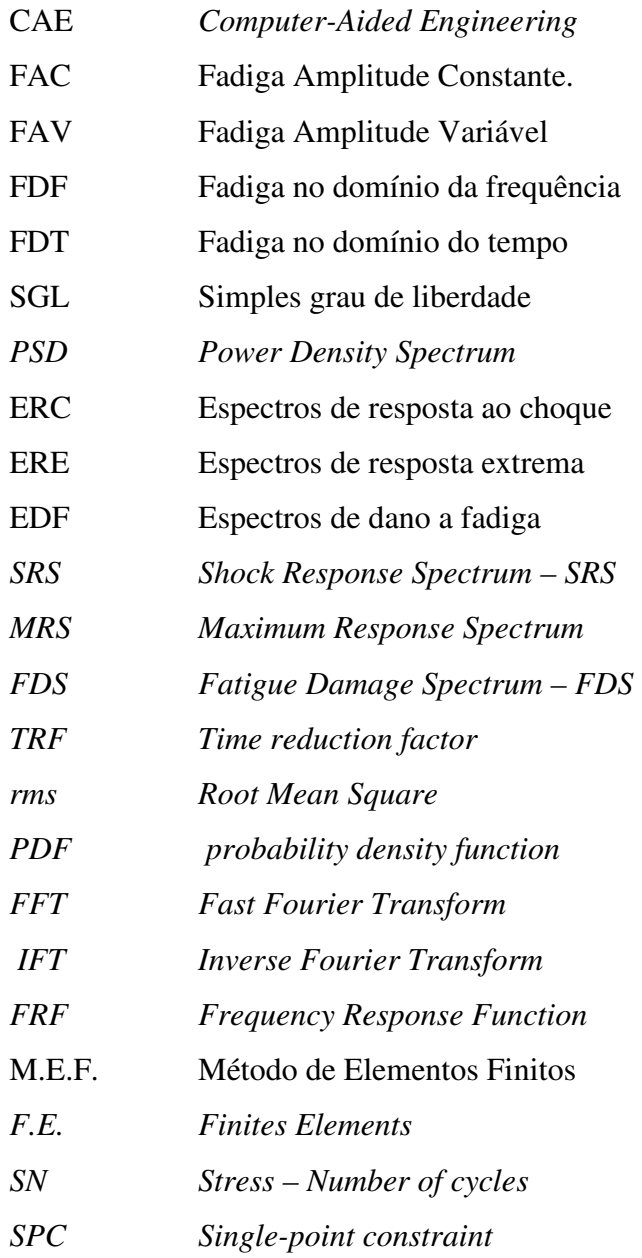

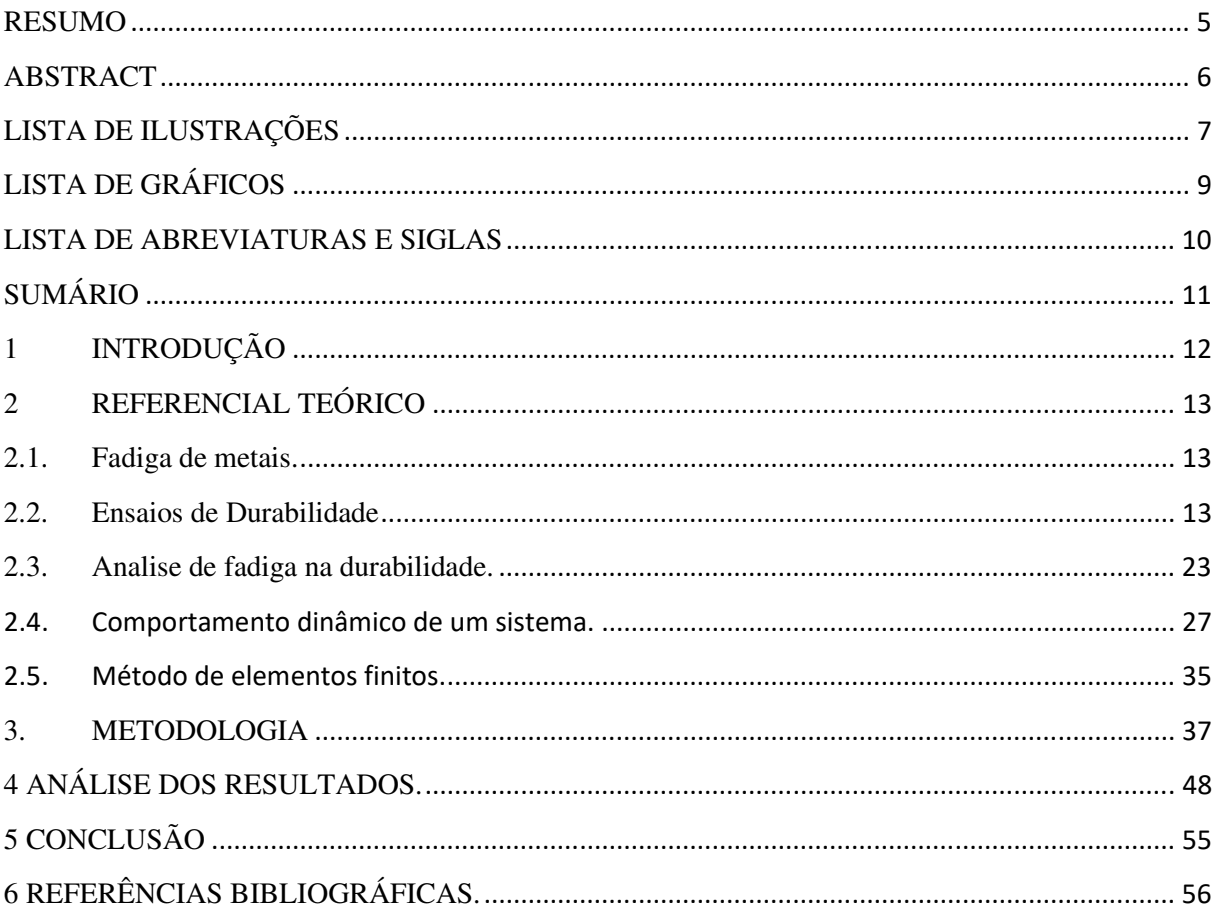

# **SUMÁRIO**

#### **1 INTRODUÇÃO**

No processo de desenvolvimento de veículos automotivos deve-se garantir e demonstrar o atendimento à requisitos como durabilidade, conforto térmico, conforto acústico, o atendimento aos requisitos homologatórios inerentes ao mercado que o produto está inserido, dentre outros.

Dentre várias, a durabilidade é uma característica qualitativa e quantitativa do veículo que é demonstrada através de ferramentas de análise numérica (CAE) e/ou em testes experimentais. A demonstração de durabilidade pode ser realizada em um simples componente como sinalizador automotivo (buzina), ou até em um automóvel completo. As avaliações dos componentes isolados são feitas em laboratório de testes, já as avaliações no veículo completo geralmente são feitas em campos de prova.

O mercado automotivo é cada vez mais competitivo, exigindo constantemente o lançamento de novos produtos. Este comportamento do mercado requer a rápida resposta das empresas do setor, e na fase de desenvolvimento os testes de durabilidade são a maior parcela do tempo gasto. Com o uso do CAE para antecipar e solucionar problemas relacionados a durabilidade do veículo, reduz o tempo de desenvolvimento de novos produtos (SHEEPRI, 2014).

Na validação de durabilidade em laboratório e no CAE utilizam-se geralmente dois métodos, a fadiga utilizando séries temporais que representam, no domínio do tempo, o carregamento imposto ao veículo ou o componente, e a fadiga no domínio da frequência que também impõe o dano desejado ao produto em avaliação. Este último tipo de ensaio reduz até 95% do tempo de teste e 97% do custo desse teste (CHAVES, 2016). Assim portanto quando se utiliza o ensaio da fadiga no domínio da frequência no CAE tem-se a melhor eficiência na redução do tempo e custo de desenvolvimento.

Além de utilizar o conhecimento teórico, o engenheiro deve também aplicar técnicas e ferramentas para realização das atividades de sua competência. Dentre as várias ferramentas, destaca-se a metodologia de elementos finitos. Esta ferramenta possui uma aplicação para a avaliação da fadiga no domínio da frequência que é usada para avaliação da durabilidade de produtos diversos.

Inicialmente será desenvolvido conhecimento necessário para o correto uso da ferramenta. Na sequência, um componente, que já possui falhas observadas na prova experimental de fadiga no domínio da frequência, será submetido à avaliação de fadiga utilizando o CAE.

O principal objetivo deste trabalho é correlacionar os testes experimental e numérico para que futuramente se utiliza a avaliação numérica para antecipar problemas relacionados a durabilidade de componentes metálicos.

# **2 REFERENCIAL TEÓRICO**

#### **2.1. Fadiga de metais.**

A fadiga dos metais é o estudo do processo que causa falhas prematuras ou danos em um componente sujeito a carregamentos repetidos. (BANNANTINE, 1990). A falha por fadiga é um processo de mudança permanente, localizado e progressivo, e esta mudança ocorre no material sujeito a condições que produzem tensões e deformações flutuantes em um ou mais pontos de uma peça.

As deformações que causam falhas por fadiga podem ser inferiores às deformações que causam a falha estática, e estas deformações são, geralmente, provocadas por cargas de serviço (CASTRO, 2009). Segundo Castro e Meggliorato (2009), a iniciação da trinca depende de detalhes da geometria da peça como pontos de solda, furos, raios. A ocorrência da trinca dependerá também da história das deformações que atuam na peça. A propagação desta trinca é paulatina e estável e a fratura final da peça é geralmente repentina e prejudicial para o funcionamento do componente.

#### **2.2. Ensaios de Durabilidade**

A durabilidade é a característica qualitativa e quantitativa que estuda o comportamento de um sistema sob carregamentos operacionais. Esta característica foi introduzida por Ernst Gassner em 1938. A durabilidade é definida, também, como a interação de quatro parâmetros, que são considerados os principais: carregamento, projeto, material e fabricação (BERGER, 2002).

A avaliação de durabilidade é feita através de ensaios que possibilitam a verificação e certificação desta característica. Segundo Halfpenny (2006) ensaios de durabilidade podem ser classificados do simples aos mais complexos dependendo do tempo de duração e custo de execução do ensaio. Então iniciando do mais simples para o mais complexo: prova de Fadiga com Amplitude de carregamento Constante - FAC (Constant Amplitude Load - CAL); prova de Fadiga com Amplitude de carregamento Variavel - FAV (Variable Amplitude Load - VAL); prova de fadiga no domínio da frequência - FDF; e prova de fadiga no domínio do tempo - FDT (Real Signals). Estes testes são os mais comumente usados e podem ser divididos em duas grandes categorias, ensaios determinísticos e estocásticos.

Os ensaios determinísticos podem ser oscilatórios que são aqueles em que o carregamento imposto possui amplitude e frequência constante ao longo do ensaio, ou transientes provocam um carregamento impulsivo sobre o produto.

O ensaios estocásticos possuem natureza aleatória, um exemplo prático é o carregamento provocado ao veículo, quando este passa por superfícies irregulares como uma rua pavimentada com pedras na forma de paralelepípedo (calçamento). Na Figura 01 é mostrado o diagrama com os vários tipos e ensaio de durabilidade.

Figura 1 - Diagrama com os tipos de prova.

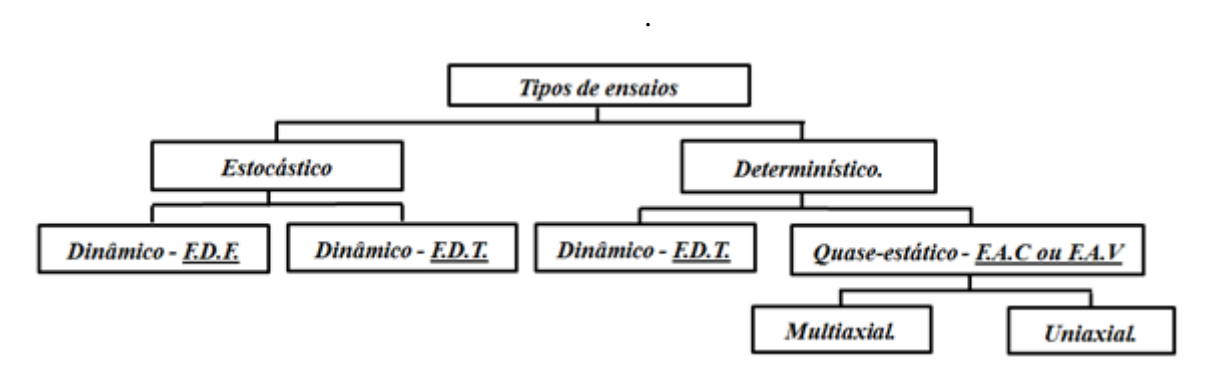

Fonte: Elaborado pelo autor, 2015.

Os ensaios de durabilidade realizados para avaliação de produtos automotivos são realizados em campos de prova, onde são construídas pistas que possuem perfis similares às pistas urbanas. Os ensaios são realizados também em laboratórios que utilizam bancadas de teste capazes de reproduzir o mesmo carregamento imposto ao veículo quando este está em uso pelo cliente. Na Figura 02 tem-se um típico campo de prova.

Já o teste em laboratório chamado de *Spindle-coupled Road Simulator* (simulador de estrada com rodas acopladas) que promove carregamentos longitudinais que simulam frenagem e retomada, carregamentos laterais que simulam curvas, e carregamentos verticais que simulam a passagem do veículo em eventos como buraco, calçamento e etc, conforme Figura 3.

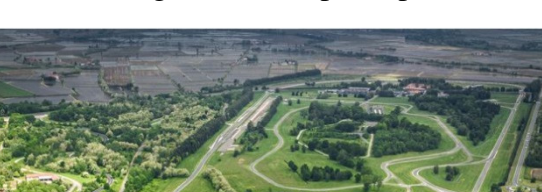

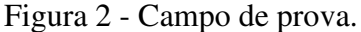

Fonte: https://www.media.fcaemea.com/em-en/corporate-communications/gallery/1856. Acesso em 29/11/2020.

Na Figura 04 o *four*-*poster road simulators* (simuladores de estrada com quatro atuadores) é outro banco de teste que promove somente carregamentos verticais, e finalmente na figura 05 é mostrada a bancada de teste *rig bench test* (bancada de teste com atuador) que promove somente o carregamento em uma direção e este teste é chamado de avaliação unidirecional, os três anteriores são chamados de avaliações multidirecionais. Vale ressaltar que quanto maior a complexidade maior o custo e tempo de execução.

Figura 3 - Simulador de estrada com rodas acopladas.

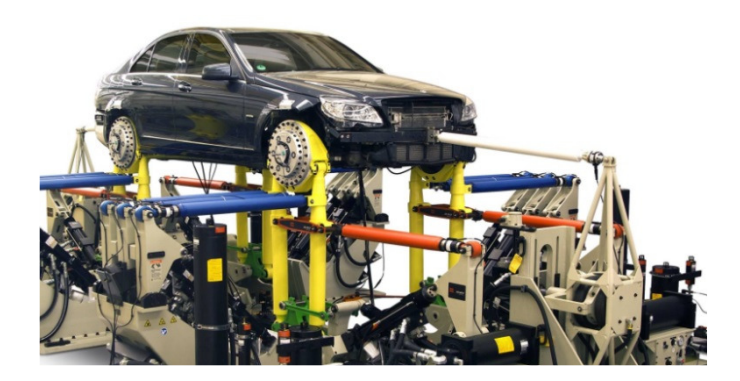

Fonte: https://test.mts.com/en/products/automotive/full-vehicle-test-systems/model-329-spindle-coupled-roadsimulator/. Acesso em 29/11/2020.

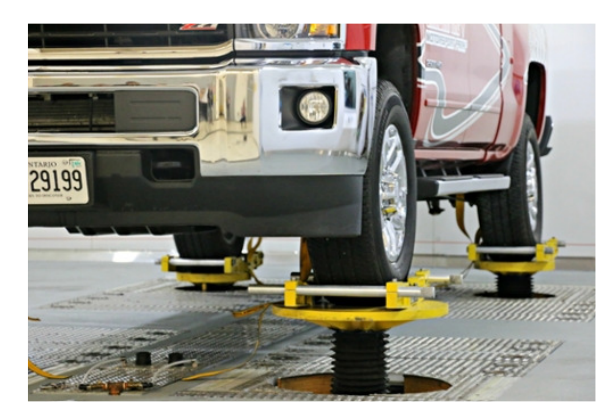

Figura 4 - Simulador de estrada com quatro atuadores.

Fonte: https://ace.ontariotechu.ca/testing-chambers/climatic-four-poster-shaker.php. Acesso em 29/11/2020.

Figura 5 - Bancada de teste com atuador unidirecional.

Fonte: FERREIRA et al, 2010, p. 7.

Todos os ensaios apresentados nas figuras 2, 3,4 e 5 são do tipo estocástico chamados de prova FDT, pois reproduzem os eventos com amplitude, frequência fase e sequência dos carregamentos similares aos eventos que ocorrem na condição de utilização do veículo (GAIL, 1991).

Para simular os carregamentos de serviço impostos ao veículo em um simulador de estradas ou em uma bancada de teste inicialmente necessita-se coletar esses carregamentos de serviços.

Os dados que permitem a reprodução dos eventos são coletados  $(Y_D)$ . Após coleta e análise dos dados, calcula-se a função resposta em transferência (FRF), que correlaciona a resposta do veículo (ou componente) à uma excitação conhecida do simulador (ou atuador)  $(X_A)$ . A resposta dinâmica do sistema  $(Y_A)$  é coletada, e através da relação entre excitação e resposta do sistema são calculadas *FRF* e *FRF*-1. A operação de convolução é utilizada para operar com o sinal Y<sub>D</sub> e *FRF*<sup>-1</sup> para gerar uma terceira função ou sinal (X<sub>E</sub>). A resposta

dinâmica (YE) do sistema é coletada novamente e os sinais Y<sub>D</sub> e YE são comparados para que o sinal de entrada ( $X_E$ ) seja ajustado até que Y<sub>D</sub> e Y<sub>E</sub> sejam iguais. Este processo iterativo que permite ajustar a relação entre as variáveis da entrada (excitação) e as variáveis da saída (resposta) é chamado de Iteração. Na Figura 6 é mostrado o diagrama do processo de Iteração utilizado na prova de durabilidade.

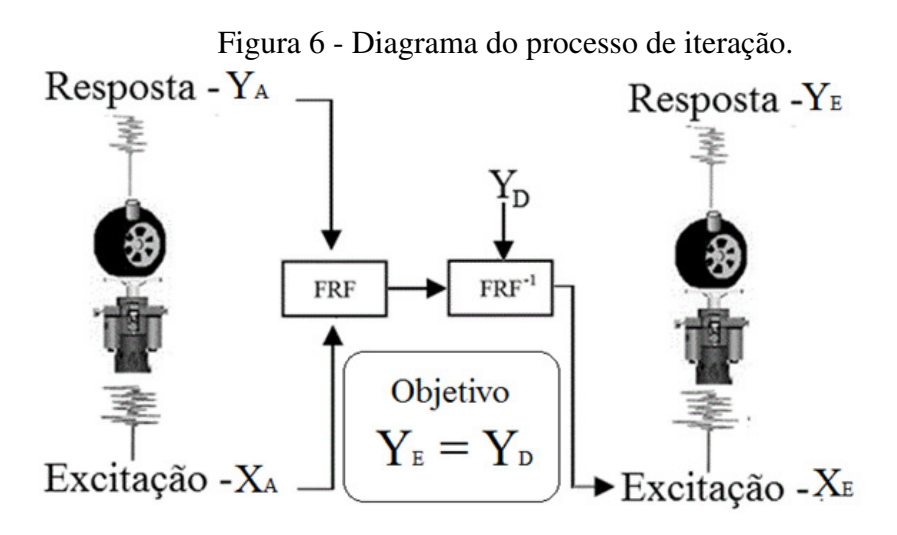

FONTE: baseado na apostila treinamento MTS, 2014, p 111

Outro ensaio estocástico bastante utilizado para avaliação da durabilidade de um produto é o teste FDF. Estas provas são rápidas e eficazes para avaliar a vida de fadiga de um componente. Estes testes FDF são usados para acelerar e simplificar o ensaio de durabilidade, porém não consideram a sequência de ocorrência dos carregamentos reais.

Atualmente existem vários tipos de normas e metodologias para a realização da FDF. Dentre várias referências destacam-se as normas NATO AECTP 200 (2003), MIL STD 810 F (2000), ISO 16750-3 (2003), metodologia desenvolvida pela nCode internacional, e o Mission Synthesis metodologia desenvolvida pela Siemens Industrie Software. Estas metodologias provêm perfis de missão e sínteses de teste para a realização de provas em laboratórios onde busca-se provocar o mesmo dano real com tempo de teste reduzido. São utilizados dados experimentais dos perfis que serão a fonte de excitação do ensaio, ou seja, irão fornecer a fonte vibração para o componente em avaliação.

Na avaliação de componentes com FDF geralmente é simplificada a fonte de excitação do componente à um simples grau de liberdade (SGL), ou seja uma única direção. (HALFPENNY, 2006). Na Figura 07 mostra um ensaio de FDF para um SGL de um farol automotivo. Nesta figura nota-se que o farol é assumido como um sistema dinâmico (massa, mola e amortecimento) que terá uma resposta vibratória de um modelo discreto como mostrado no gráfico 01. Neste sistema dinâmico os parâmetros dominantes são frequência natural do sistema e fator de amortecimento.

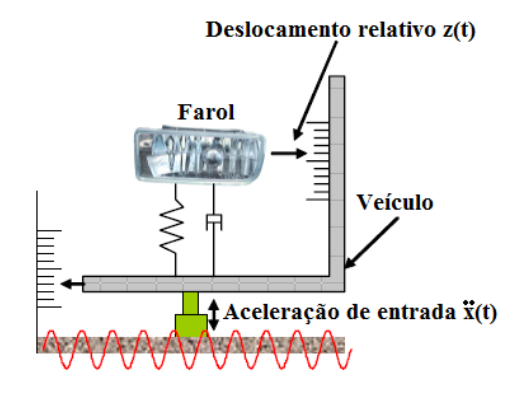

Figura 7 - Movimentação do farol em relação ao veículo e ao solo.

FONTE: HALFPENNY, 2006, p. 13.

Gráfico 1 - Resposta vibratória de um modelo discreto de um farol.

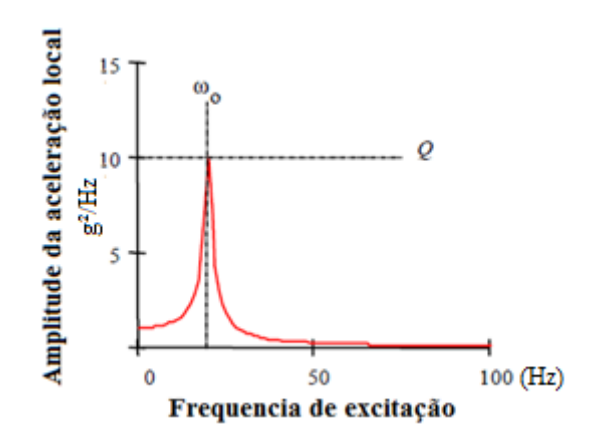

FONTE: HALFPENNY, 2006, p. 13.

Geralmente no ensaio de FDF para um simples grau de liberdade utiliza-se atuadores eletromecânicos comumente chamados de Shakers, conforme mostrado na Figura 08. Estes são os equipamentos de teste mais simples para realização de testes de durabilidade.

O parâmetro de entrada para fadigar o componente é uma curva chamada de densidade do espectro de potência (*Power Density Spectrum - PDS*), que é extraída de sinais estocásticos (randômicos). No gráfico 02 tem-se o gráfico de uma *PSD* baseada no perfil estocástico de vibração da norma ISO 16750-3.

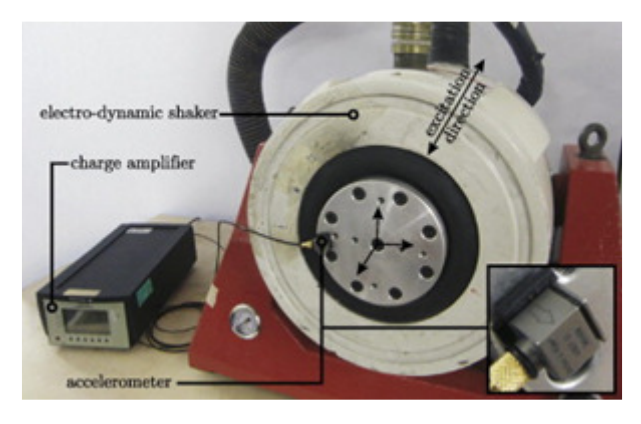

## Figura 8 - Banco de prova Shaker.

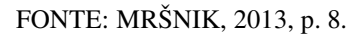

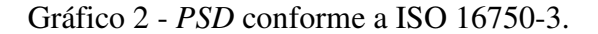

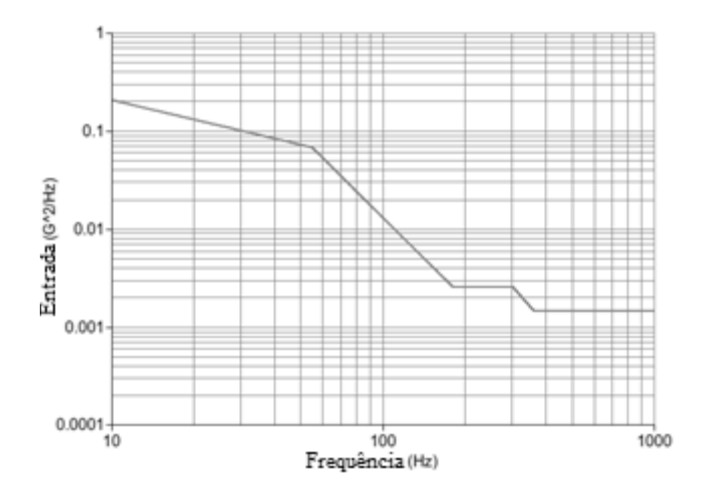

FONTE: LEE, 2012, p. 377.

Desde 1934 vários autores vêm desenvolvendo metodologias para definição dos parâmetros da FDF. Destaca-se aqui as metodologias de Halfpenny (2006) e o Mission Shyntesis da Siemens. Ambas as metodologias transformam medições de eventos registrados no domínio do tempo para o domínio da frequência.

Na metodologia de Halfpenny são gerados dos sinais coletados os espectros de resposta ao choque (ERC) e os espectros de resposta extrema (ERE) e juntamente com esses espectros são gerados os espectros de dano a fadiga (EDF). Então cria-se um envelope de ERC e ERE e soma-se as EDF (FIGURA 09).

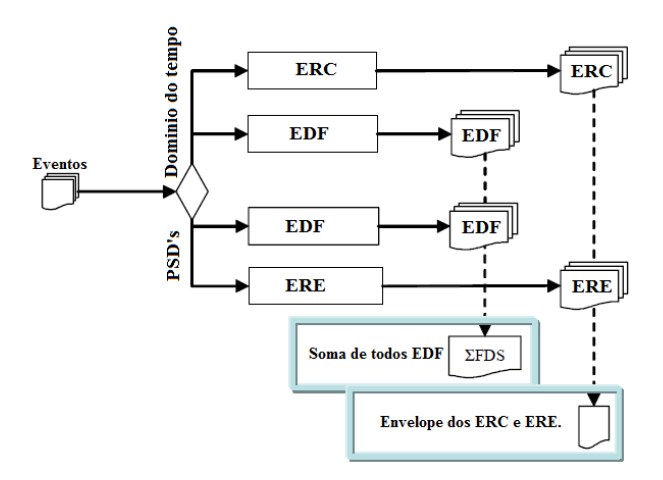

Figura 9 - Obtenção dos espectros ERC, ERE e EDF.

Fonte: HALFPENNY, 2006, p. 5.

A diferença entre ERC e ERE está no tipo de evento. O ERC representa um evento transiente no domínio da frequência, por exemplo, um buraco na pista. Já o ERE representa os valores máximos esperado resultante de carregamento vibratório aleatório.

O Mission Shyntesis é metodologia utilizada para a definição dos parâmetros da fadiga no domínio da frequência. Esta metodologia combina as respostas dos eventos de choque (*Shock Response Spectrum – SRS*), respostas extremas (*Maximum Response Spectrum – MRS*) e o espectro do dano de fadiga (*Fatigue Damage Spectrum – FDS*). São gerados envelopes de *MRS* e os *FDS* são somados. No passo final é gerado um perfil sintetizado de fadiga no domínio da frequência, que pode ser uma *PSD* utilizada para teste fadiga randômico ou uma *Swept sine* que são várias ondas senoidais determinísticas.

A FDF usando uma *PSD* é geralmente uma fadiga de alto ciclos, ou seja, o carregamento imposto ao componente em teste provocará tensões no regime elástico. A faixa de frequência da *PSD* está entre média e alta frequências (HIATT, 2020).

Segundo Hiatt, a definição de uma *PSD* usando a metodologia *Mission Synthesis* pode ser dividida em 05 passos.

No primeiro passo define-se a missão de uso do componente, sistema ou produto, ou seja, deve-se utilizar os percursos de referência e suas respectivas repetições, que utilizados para avaliar o componente no teste de fadiga no domínio do tempo (por exemplo: teste em campo de prova) que represente a utilização do cliente. A missão deve provocar o mesmo dano (envelhecimento) ao produto como espera-se que ocorra com a utilização do cliente.

No próximo passo realiza-se medições nos percursos de referência. Para isso define-se primeiro a instrumentação para coleta de dados e a região onde instrumentar. A posição mais adequada para instrumentação é próxima à fixação do componente ou sistema a ser avaliado, por exemplo, se o componente é o suporte de um sinalizador sonoro (buzina), deve-se fixar o instrumento de medição, um acelerômetro, na carroceria do veículo próximo a fixação do suporte.

No terceiro passo avalia-se o dano potencial que um tempo de excitação pode provocar ao sistema pode ser baseado na *MRS* e *FDS* que é a base da metodologia utilizada pelo *Mission Shyntesis,*.

Segundo Cornells (2017), o *MRS* é o máximo da resposta de aceleração de uma massa, quando se aplica uma aceleração de entrada no SGL com a frequência de ressonância  $f_n$  e um fator de amortecimento ζ. Como  $f_n$  é uma variável tem-se então um espectro em função  $f_n$ . O *MRS* assemelha-se ao *SRS*, porém o *MRS* tem o foco de avaliar danos que causam de fadiga de baixo ciclo, onde ocorrem tensões que provocam deformações plásticas no componente e/ou sistema em teste.

Em um modelo SGL onde não conhecidos os parâmetros utilizados para o cálculo de fadiga o *Mission Shyntesis* realiza o cálculo do dano relativo (pseudo-dano), baseado na convolução de Duhamel, para cada frequência do SGL do sistema, sendo a entrada de excitação no SGL a aceleração da base, ou seja, onde o sistema está fixado. No cálculo a *FDS*  assume-se 03 suposições principais. Na primeira suposição assume-se que a resposta da tensão no sistema dinâmico seja proporcional ao deslocamento deste sistema quando é excitado, ou seja:

$$
\sigma(t, f_n) = \text{K} \cdot \mathbf{z}(t, f_n) \tag{1}
$$

 onde é a constante de rigidez linear que relaciona o deslocamento z relativo à tensão σ. A vida a fadiga do componente pode ser descrita pela curva de Wӧhler conforme a lei de Basquin.

$$
N_{f,i} S_{a,i}^b = A^b \tag{2}
$$

Na equação 2,  $N_{f,i}$  é o máximo de ciclos que um componente quando submetido à um carregamento com amplitude de tensão amplitude  $S_{a,i}$ . As constantes A e b são parâmetros do material, sendo b conhecido também como coeficiente de fadiga da curva de Wӧhler.

E a terceira suposição é que o dano pode ser calculado usando a lei linear de acúmulo de Palmgren-Miner, conforme equação 3.

$$
D = \sum \frac{n_i}{N_{f,i}}\tag{3}
$$

Onde  $n_i$  são os números de ciclos que submetidos à um Sistema ou componente na amplitude de tensão  $S_{a,i}$ . Quando  $n_i = N_{f,i}$ , o dano é 1, ou seja, o componente irá falhar. Na contagem dos ciclos  $n_i$  utiliza-se o algoritmo de Rainflow.

A combinação das equações 1 e 3 resulta no cálculo da *FDS* conforme a equação 4.

$$
\text{FDS}(f_n) = \frac{\kappa^b}{A^b} \sum n_i(f_n) \cdot Z_{a,i}^b(f_n) \tag{4}
$$

Na avaliação da equação 04 observa-se que a razão entre K e A é uma constante pois ambos também constantes, portanto na avaliação de um dano relativo esta parcela da equação pode ser cancelada. Porém se pretende estimar a vida de um componente usando o *Mission Shyntesis* deve-se utilizar os parâmetros reais para este cálculo.

No quarto passo realiza-se o cálculo do dano total que pode ser calculado de duas formas: cálculo em série ou em paralelo. No cálculo em série os eventos são consecutivos, por exemplo o evento 1 ocorre, em seguida o evento 2, e assim sucessivamente. Já no cálculo paralelo dois eventos podem ocorrer simultaneamente.

No quinto passo o envelope das *MRS* e a somatória das *FDS* são utilizados para definir uma *PSD* para a realização da fadiga com o dano equivalente à missão definida no primeiro passo. A *PSD* (*W* $\ddot{x}$ ), pode ser calculada pela equação 5.

$$
W_{\ddot{x}}(f_n) = \frac{2(2\pi f_n)^3}{Q} \left(\frac{FDS(f_n)A^b}{f_n.T.K^b\Gamma(1+\frac{b}{2})}\right)^{\frac{2}{b}}
$$
(5)

Nota-se que *x* representa uma *PSD* de uma aceleração, já Q é o fator ampliação (qualidade), T é a duração pretendida para o teste acelerado e Γ é a função gama.

$$
\Gamma(t) = \int_0^\infty x^{t-1} e^{-x} dx \tag{6}
$$

Após a definição da sinterização da *PSD* são novamente calculados as *FDS* e *MRS* que devem ser comparados com as *FDS e MRS* da missão, para a verificação da severidade do ensaio, pois geralmente o tempo para teste é reduzido e para esta redução a amplitude de excitação é aumentada. São usados dois fatores para avaliar a severidade do ensaio, o fator de exageração *E*, e o fator de redução do tempo *TRF* (*time reduction factor*).

O fator de exageração é razão das rms das acelerações do teste reduzido (sintetizado) e do teste real (missão).

$$
E = \frac{\ddot{x}_{rms\_reduzido}}{\ddot{x}_{rms\_real}}
$$
 (7)

O fator de redução do tempo é razão do tempo real de teste (missão) e o tempo reduzido(sintetizado).

$$
TRF = \left(\frac{T_{real}}{T_{reduzido}}\right)^{\frac{1}{b}}
$$
\n
$$
\tag{8}
$$

O Fator E deve ser menor que de 3, estes valores baseiam-se na relação já comprovada entre o limite de resistência do material (Su) e o limite de resistência a fadiga (Se), que para materiais metálicos é aproximadamente 2. A *MRSsint* deve ser menor ou igual a duas vezes a *MRSmissão* ,onde a *MRSsint* é o espectro da resposta máxima calculado pelo processo de sintetização da *PSD* sintetizada, e *MRSmissão* é o espectro da resposta máxima da Missão.

Na Figura 10 é mostrado o procedimento da metodologia que é dividida em: definição da missão; coleta de dados; análise do dano, cálculo do somatório do dano e sintetização do perfil de teste, ou seja, a *PSD*.

Figura 10 - diagrama com a metodologia do Mission Shyntesis.

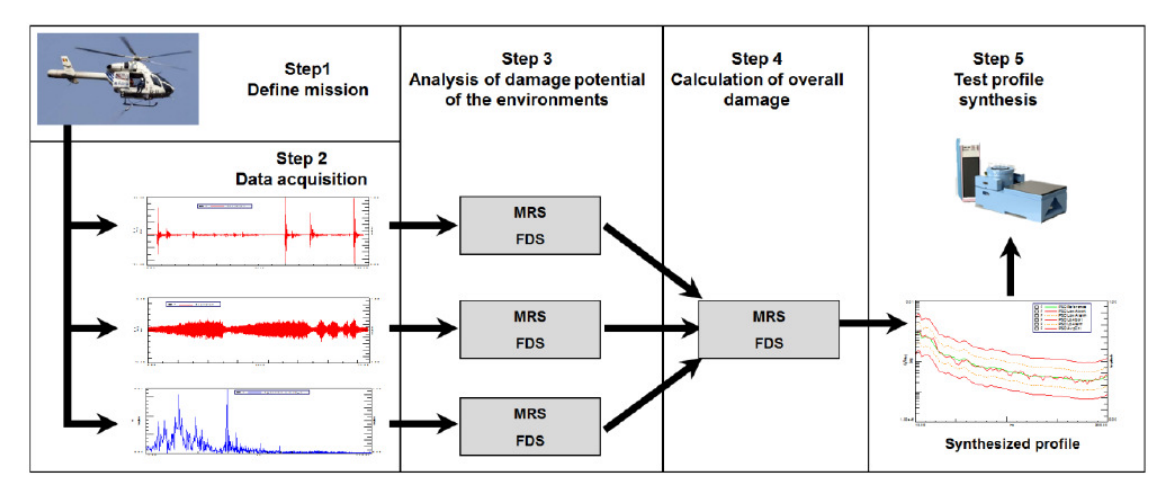

Fonte: CORNELIS, 2017.

#### **2.3. Analise de fadiga na durabilidade.**

A análise de fadiga na durabilidade realizada no domínio do tempo (FDT) pode ser representada como um fluxo que se inicia com a coleta de dados (1º passo), na sequência realiza-se o 2º passo que é a contagem de ciclos utilizando o algoritmo Rainflow. No 3º passo é definida a curva de fadiga Tensão-Ciclo a ser utilizada, e na sequência (4º passo) é calculada a somatória do dano baseado na regra linear de Palmgren-Miner, que é utilizada para contabilizar o dano de forma linear e cumulativa, LEE e tal (2005). Na análise dano quanto o

valor deste é maior ou igual a 1 significa que a falha ocorrerá. Na Figura 11 é mostrado o fluxo da análise.

Já a análise de fadiga na durabilidade no domínio da frequência possui acréscimos na análise. No diagrama da Figura 12 é mostrado que o fluxo também se inicia com a coleta de dados (1º passo), porém no 2º passo gera-se *PSD*, e na sequência faz-se a contagem de ciclos utilizando o algoritmo Rainflow. No 4º passo a curva de fadiga Tensão-Ciclo é definida, e finalmente executa-se a somatória do dano, porém utilizando o algoritmo de Dirlik que é voltado para avaliação de dano para FDF. Da mesma forma quanto o valor do dano for maior ou igual a 1 a falha ocorrerá.

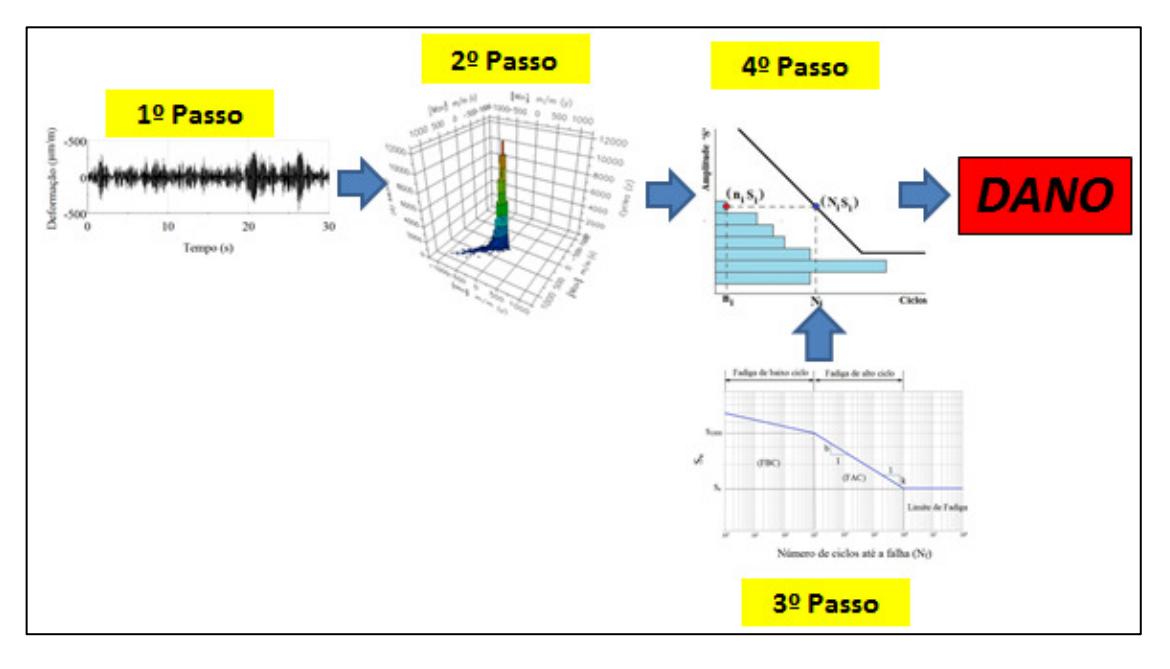

Figura 11 - diagrama com o fluxo da análise de fadiga.

Fonte: Elaborado pelo autor, 2020.

Na construção do perfil de fadiga (*PSD*) para realizar um ensaio de FDF, extrai-se dos sinais aleatórios (randômicos) os parâmetros estatísticos chamados de momentos da *PSD*.

Através destes momentos são calculados os parâmetros estatísticos como rms, E[0], E[P] e  $\hat{v}$ , que são usados para calcular todas as informações necessárias para estimar danos por fadiga. Os n-ésimos momentos da *PSD* são calculados como:

$$
M_n = \int_0^\infty f^n g(f) df \tag{9}
$$

Onde  $f \in A$  frequência,  $g(f) \in A$  área da *PSD*, os momentos m<sub>0</sub>, m<sub>1</sub>, m<sub>2</sub> e m<sub>4</sub> são as ordens zero, um , dois e quatro área de *PSD*. No gráfico 03 é mostrada a área da *PSD.*

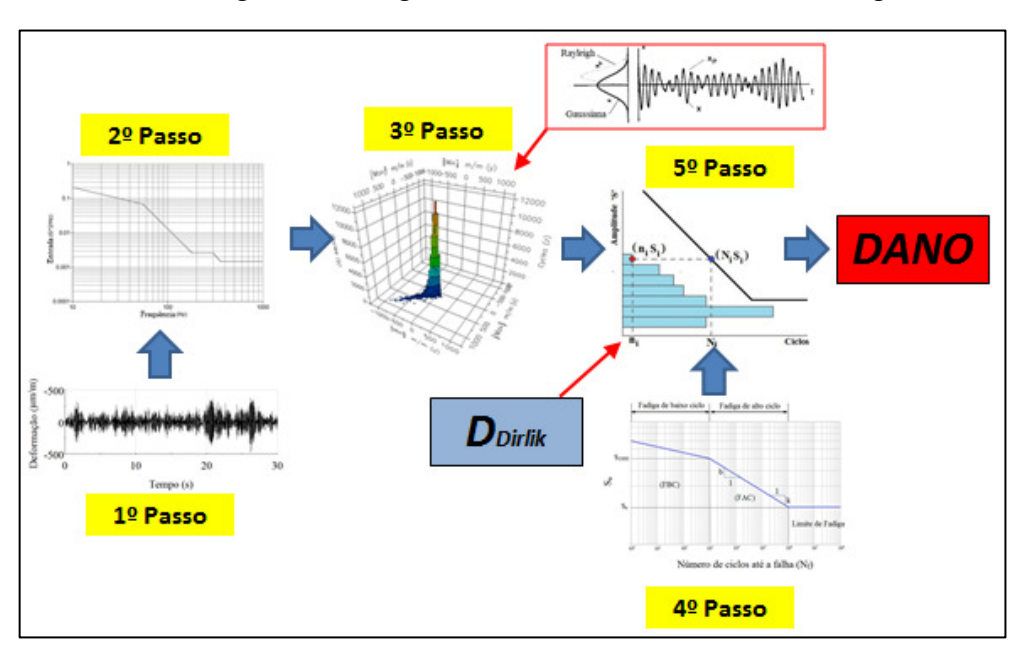

Figura 12 - diagrama com o fluxo da analise de fadiga.

Fonte: Elaborado pelo autor, 2020.

Gráfico 3 - Curva uma *PSD* utilizada no cálculo dos momentos.

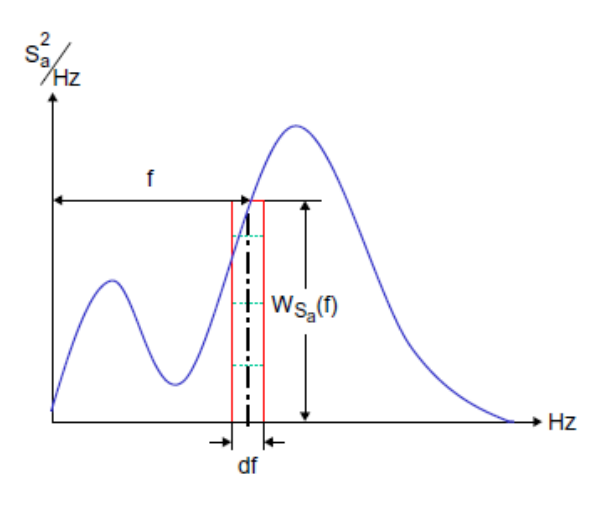

FONTE: Lee et al, 2012, p. 365.

Com o primeiro momento da *PSD* m<sub>0</sub> calcula-se o valor da rms:

$$
rms = \sqrt{m_0} \tag{10}
$$

Já quantas vezes o sinal passou pelo valor zero(E[0]) e calculado por:

$$
E[0] = \sqrt{\frac{m_2}{m_0}};
$$
\n<sup>(11)</sup>

A quantidade de picos  $(E[P])$  é calculado da seguinte forma:

$$
E[P] = \sqrt{\frac{m_4}{m_2}};\tag{12}
$$

E o fator de irregularidade é calculado por:

$$
\gamma = \frac{E[0]}{E[P]} = \sqrt{\frac{m_2^2}{m_0 m_4}}
$$
(13)

O fator de irregularidade ϒ varia entre 0 e 1, e quando o valor de ϒ é igual a 1 o sinal no domínio do tempo possui forma de ondas senoidais, ou seja, uma frequência definida. Já o fator ϒ próximo de 1 o sinal possui forma de ondas senoidais com amplitudes variáveis que abrangem uma faixa estreita de frequências, então chama-se este sinal de banda estreita. E quando o sinal é aleatório o fator ϒ está entre 0,5 e 0,95, na *PSD* deste sinal tem-se no mínimo duas frequências definidas, e este sinal é chamado de banda larga. O valor do fator ϒ é menor que 0,5 também indica que o sinal é estocástico, porém sem frequência definida e recebe o nome de ruído branco.

Segundo Bishop (1988) os picos de um sinal de banda estreita tendem a de Rayleigh, portanto pode-se representar a frequência destes picos por uma função densidade de probabilidade (*PDF– probability density function*).

O modelo de Dirlik considera que a *PDF* de uma contagem *Rainflow* tende a distribuição Rayleigh, porém corrigida por seis novos parâmetros. A expressão de Dirlik é empírica e baseia-se nos resultados da contagem de ciclos *Rainflow* de várias simulações de Monte Carlo de sinais de tensão estocástica (LEE, 2012). A *PDF* do modelo de Dirlik é expressa conforme:

$$
p(s) = \frac{\frac{D_1}{Q}e^{\frac{-Z}{Q}} + \frac{D_2Z}{R^2}e^{\frac{-Z^2}{2R^2}} + D_3Ze^{\frac{-Z^2}{2}}}{2\sqrt{m_0}}
$$
(14)

Com a equação 07 é calculada a variável Z. Esta variável é uma normalização da amplitude de tensão, que é calculado pela relação entre a amplitude de tensão S e o valor rms do sinal.

$$
Z = \frac{S}{\sqrt{M_0}}\tag{15}
$$

Os seis parâmetros propostos por Dirlik são funções dos momentos m $_0$ , m $_1$ , m $_2$ , m $_4$  e do fator de irregularidade ɤ. Os parâmetros de Dirlik são calculados pelas equações a seguir:

$$
X_m = \frac{M_1}{M_0} \sqrt{\frac{M_2}{M_4}}
$$
 (16)

$$
D_1 = \frac{2(x_m - y^2)}{1 + y^2};\tag{17}
$$

$$
R = \frac{\gamma - X_m - D_1^2}{1 - \gamma - D_1 + D_1^2};\tag{18}
$$

$$
D_2 = \frac{1 - \gamma - D_1 + D_1^2}{1 - R} \tag{19}
$$

$$
D_3 = 1 - D_1 - D_2 \tag{20}
$$

$$
Q = \frac{1,25(\gamma - D_3 - D_2 R)}{D_1} \tag{21}
$$

Após calculados os parâmetros utiliza-se a o algoritmo de Dirlik para o cálculo do dano.

$$
D_{Dirlik} = \frac{E[0].T}{c} \left(\sqrt{M_0}\right)^k \left[D_1 Q^K \Gamma(1+k) + \left(\sqrt{2}\right)^k \Gamma\left(1+\frac{k}{2}\right) (D_2|R|^k + D_3)\right] (22)
$$

## **2.4. Comportamento dinâmico de um sistema.**

Todo sistema dinâmico possui um comportamento característico chamado de frequência natural. Nesta frequência específica o sistema pode alcançar as amplitudes máximas de movimento, consequentemente, podem ocorrer as maiores deformações. Na Figura 13 é representado por um diagrama o sistema dinâmico conhecido por sistema massa, mola e amortecedor.

Segundo RAO (2009) se uma força externa F(t) agindo sobre um sistema massa mola viscosamente amortecido, a equação de movimento pode ser obtida pela segunda lei de Newton (equação de movimento).

$$
M_d \ddot{x} + C_d \dot{x} + k_d x = F(t)
$$
 (23)

Onde  $M_d$  é a massa do corpo,  $C_d$  e  $k_d$  são amortecimento e a rigidez que o sistema possui, e as variáveis ẍ, ẋ e x são aceleração, velocidade e deslocamento e F é a força agindo no sistema. Com a equação de movimento as frequências naturais são calculadas.

Figura 13 - Sistema massa, mola e amortecedor.

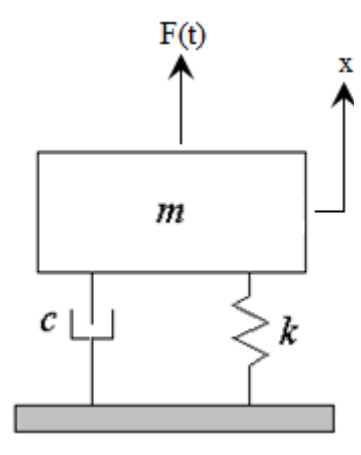

Fonte: Elaborado pelo autor, 2020.

As frequências naturais e as respectivas formas modais de um sistema dependem basicamente da inércia e da rigidez deste sistema. No domínio da frequência um sinal é representado pela amplitude da resposta de vibração em função da frequência. O sinal no domínio da frequência é chamado de espectro de frequência.

O processo de transformação do sinal periódico do domínio do tempo x(t) para o domínio da frequência x(f) é feito através das series de Fourier. Nos cálculos de transformação utilizam-se as propriedades das funções Seno e Cosseno para representar um sinal. A amplitude é a diferença entre o pico e o valor médio, a frequência é o valor inverso do período (f= 1 / T). A fase é o deslocamento de uma função em relação a um ponto de partida.

No gráfico 04 é mostrado o sinal no domínio do tempo identificado pela linha pontilhada. Esta linha é decomposta nas funções seno e cosseno identificadas como  $T_1$  e  $T_2$ , respectivamente. O sinal pode ser representado pela somatória de ondas senoidais com amplitude, frequência e fases distintas. No gráfico 05 apresenta-se as diferentes formas de representação de um sinal.

Gráfico 4 - Decomposição de um sinal nas funções seno e cosseno.

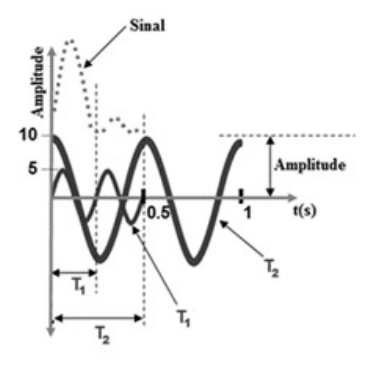

Fonte: apostila de treinamento RPC, 2014, p. 58.

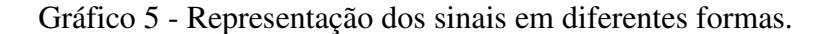

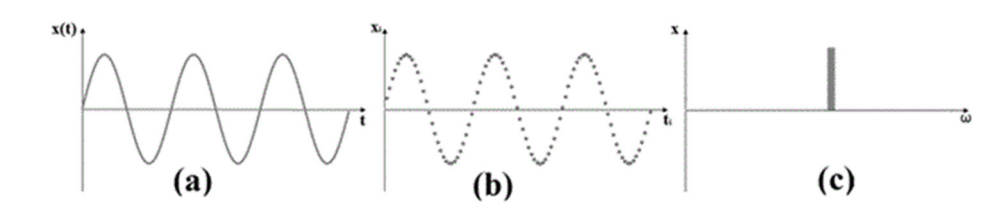

Fonte: RAO, 2008, p. 359.

O gráfico 05a é a representação do sinal analógico, os gráficos 05b e 05c são as representações digitalizadas, no domínio tempo e da frequência, respectivamente, deste mesmo sinal analógico.

A digitalização de um sinal analógico consiste em calcular os coeficientes espectrais deste sinal. Este processo de digitalização é executado por um conversor analógico-digital  $(A/D)$ . O cálculo dos coeficientes baseia-se na coleta de  $n$  amostras de valores discretos no tempo. Estes dados podem ser usados para obter a forma discreta da transformada de Fourier. Os valores discretos são função periódica do tempo com o período  $T$ . A função dos valores pode ser expressa por uma serie infinita trigonométrica.

$$
X(t) = A_0 + \sum_{n=1}^{\infty} \left( A_n \cos \frac{2\pi}{T} nt + B_n \sin \frac{2\pi}{T} nt \right)
$$
 (24)

Onde os coeficientes espectrais  $A_0$ ,  $A_n$  e  $B_n$  são dados pelas EQ. (25), (26) e (27).

$$
A_0 = \frac{1}{T} \int_0^T X(t) dt
$$
 (25)

$$
A_n = \frac{2}{T} \int_0^T X(t) \cos\left(\frac{2\pi}{T}nt\right) dt \tag{26}
$$

$$
B_n = \frac{2}{T} \int_0^T X(t) \cos\left(\frac{2\pi}{T}nt\right) dt \tag{27}
$$

O valor de  $n$  é alguma potência de 2 (256, 512, 1024...). Considerando o período tendendo para o infinito tem-se o par de expressões que são denominadas FFT (Transformada de Fourier) e IFT (Inversa da transformada de Fourier). A FFT de  $X(\omega)$  é calculada pela equação 28.

$$
X(\omega) = \frac{1}{2\pi} \int_{-\infty}^{\infty} X(t) e^{-i(\omega t)} dt = X(f) = \frac{1}{2\pi} \int_{-\infty}^{\infty} X(t) e^{-i(2\pi ft)} dt
$$
 (28)

A IFT de  $X(\omega)$  é calculada pela equação 29.

$$
X(t) = \int_{-\infty}^{\infty} X(\omega)e^{i(\omega t)} d\omega = X(t) = \int_{0}^{\infty} X(f)e^{+i(2\pi ft)} df
$$
 (29)

Nas equações 28 e 29  $\omega$  é frequência angular (rad/s) e f é a frequência linear (Hz). Os cálculos apresentados permitem avaliar sinais determinísticos.

Os sinais aleatórios possuem variações que podem ser descritos somente através de análises probabilísticas. Sinais aleatórios e analógicos podem ser convertidos também do domínio do tempo para dados digitais no domínio da frequência, utilizando as relações de Fourier. Esta digitalização tem o objetivo de facilitar os cálculos. A transformação do sinal aleatório do domínio do tempo para o domínio da frequência requer que este sinal seja randômico gaussiano e estacionário. LEE et al (2012).

A função densidade de probabilidade (*PDF- Probability Density Function*) é representação da distribuição de probabilidade de ocorrência de uma variável aleatória. Quando esta distribuição possui forma de sino o sinal é gaussiano. A *PDF* pode ser obtida pelas propriedades estatísticas do sinal. Esta distribuição pode ser calculada também pela digitalização do sinal com certa taxa de amostragem no intervalo de tempo.

O sinal é estacionário quando as propriedades estatísticas não variam com o tempo, isso implica que a média, desvio padrão, variância e RMS (raiz quadrada do valor médio ao quadrado) são invariantes. BISHOP (1988). O sinal estacionário é ergodico se as propriedades estatísticas de cada simples amostra do sinal são as mesmas em todo o sinal. BISHOP (1988). O sinal aleatório variando no tempo tem o valor médio.

$$
\bar{x}(t) = \lim_{T \to \infty} \frac{1}{N} \int_0^T x(t) dt
$$
\n(30)

Se o sinal tem média zero, a variância é calculada pela equação 31.

$$
\bar{x}^2(t) = \lim_{T \to \infty} \frac{1}{N} \int_0^T x^2(t) dt
$$
\n(31)

A RMS do sinal é calculada pela equação 32.

$$
x_{RMS} = \sqrt{\bar{x}^2} \tag{32}
$$

O cálculo das FFT e IFT de sinais aleatórios estacionários geralmente não existem, tornando necessário o uso da função de correlação R(τ).

A função correlação é o valor médio do produto entre dois instantes do mesmo sinal, ou seja, X(t) e X(t+ τ), sendo τ a defasagem entre dois instantes do tempo. Esta correlação é denotada como E[X(t) (t+τ)]. O valor da auto correlação R(τ) pode ser obtido pela amostragem da variável aleatória de X nos instantes t e t+τ. A auto correlação é expressa pela equação 33.

$$
E[X(t)X(t+\tau)] = R(\tau) = \lim_{T \to \infty} \frac{1}{T} \int_0^T X(t)X(t+\tau)dt
$$
 (33)

A função de auto correlação  $R_{xx}(\tau)$ .

$$
R_{xx}(\tau) = \lim_{T \to \infty} \frac{1}{T} \int_0^T X(t)X(t+\tau)dt
$$
\n(34)

Da mesma forma pode correlacionar dois sinais distintos  $X(t)$  e  $Y(t)$ , obtendo-se a correlação cruzada  $R_{xy}(\tau)$ . O valor de  $R_{xy}(\tau)$  é dado por.

$$
R_{xy}(\tau) = \lim_{T \to \infty} \frac{1}{T} \int_0^T X(t) Y(t + \tau) dt
$$
\n(35)

A densidade espectral de potência S<sup>ω</sup> (*Power spectral density* – *PSD*) de um sinal aleatório representa a energia do sinal em diferentes frequências. A *PSD* é outra forma de representar o sinal. A equação 36 apresenta a função da auto correlação Rxx(τ) da *PSD*.

$$
S_{xx}(\omega) = \frac{1}{2\pi} \int_{-\infty}^{\infty} R_{xx}(\tau) e^{-i\omega\tau} d\tau
$$
 (36)

A equação 37 apresenta a função inversa da transformada de Fourier que retorna um sinal no domínio da frequência para um sinal no domínio do tempo.

$$
R_{xx}(\tau) = \frac{1}{2\pi} \int_{-\infty}^{\infty} S_{xx}(\omega) e^{i\pi \tau} d\omega \tag{37}
$$

Tornando o valor de τ=0 a equação 37 pode ser reduzida para a equação 38.

$$
R_{xx}(0) = \frac{1}{2\pi} \int_{-\infty}^{\infty} S_{xx}(\omega) e^{i\pi \tau} d\omega = E[X^2] = \sigma_X^2 \tag{38}
$$

O cruzamento de densidades espectrais (*Cross Spectrum Density* - *CSD*) é o resultado do cruzamento das densidades espectrais de dois sinais X(t) e Y(t) distintos, através da correlação cruzada Rxy. A *CSD* é calculada pela equação 39.

$$
S_{xy}(\omega) = \frac{1}{2\pi} \int_{-\infty}^{\infty} R_{xy}(\tau) e^{-i\omega\tau} d\tau
$$
 (39)

A equação 40 apresenta a função inversa do espectro da *CSD.*:

$$
R_{xy}(\tau\omega) = \frac{1}{2\pi} \int_{-\infty}^{\infty} S_{xy}(\omega) e^{i\omega \tau} d\omega \tag{40}
$$

A Figura 14 ilustra os processos de transformação de um sinal no domínio do tempo para o domínio da frequência e vice-versa.

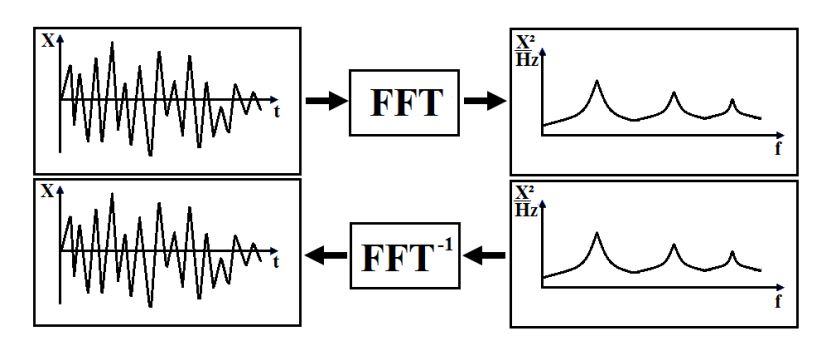

Figura 14 - Fluxo de transformação usando a FFT.

Fonte: Elaborado pelo autor, 2020.

A razão entre as densidades espectrais de dois canais distintos define uma importante relação, a função da resposta em frequência (*FRF- Frequency Response Function*).

A *FRF* é a relação linear direta entre a resposta (saída) de um sistema dinâmico com a excitação (entrada) sofrida por este sistema, conforme mostrado na Figura 15.

Figura 15 - Diagrama de bloco da FRF.

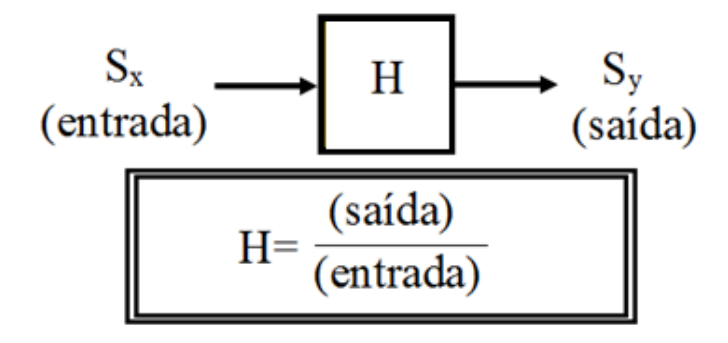

Fonte: Elaborado pelo autor, 2020.

A função resposta em frequência pode ser usada para determinar as frequências naturais e os modos de vibração. Estas informações podem ser extraídas do gráfico função resposta frequência. RAO (2009).

A frequências naturais são os picos no gráfico da função resposta em frequência. Nestes picos o ângulo de fase entre a excitação e resposta é 90° conforme podem ser vistos nos gráficos 06a e 06b contendo a magnitude e fase de X(ω).

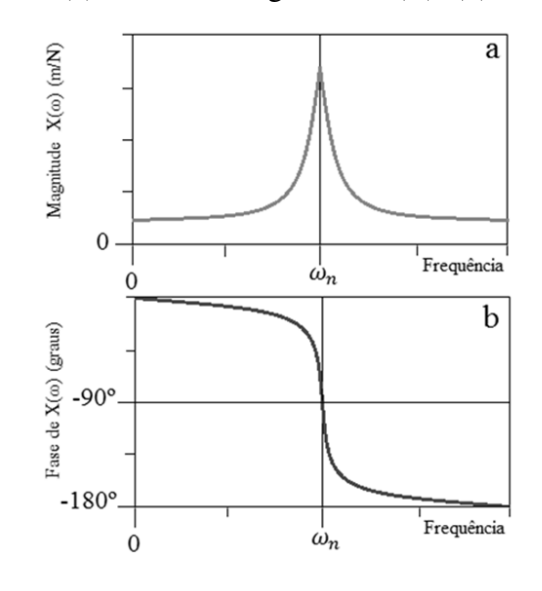

Gráfico 6 - (a) Curva da magnitude  $X(\omega)$ , (b) curva da fase  $X(\omega)$ .

Fonte: baseado no RAO, 2008.

Os modos de vibração de um sistema são representados pela quantidade de picos conforme demonstrado no gráfico 07.

O amortecimento do sistema com apenas um grau de liberdade pode ser determinado através do decremento logaritmo (δ) que representa a taxa de redução da amplitude de uma vibração livremente amortecida. O decremento logarítmico é o logaritmo natural da razão entre duas amplitudes sucessivas  $(x_1 \text{ e } x_2)$  conforme mostrado na Figura 16.

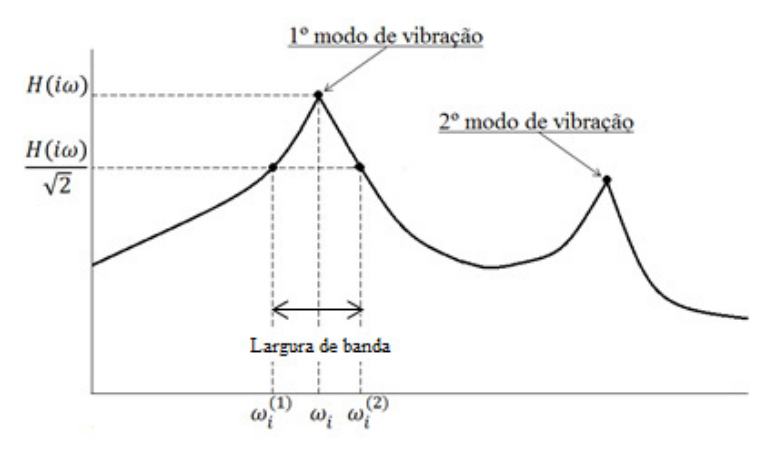

Gráfico 7 - Função resposta de frequência de um sistema.

Fonte: Elaborado pelo autor, 2020.

Figura 16 - Duas amplitudes consecutivas.

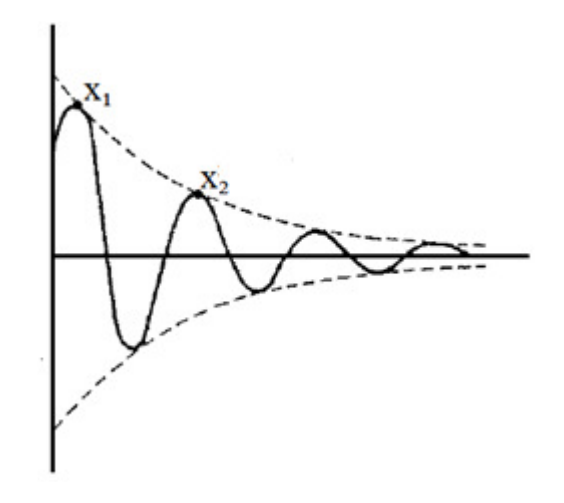

Fonte: baseado no THOMSON, 1973.

O valor de δ é calculado conforme equação 41.

$$
\delta = \ln\left(\frac{x_1}{x_2}\right) \tag{41}
$$

A equação 42 apresenta a relação aproximada entre o fator de amortecimento e o decremento logaritmo quando os sistemas possuem amortecimento pequeno ( $\xi$  < 0,3).

$$
\xi \cong \frac{\delta}{2\pi} \tag{42}
$$

Através do fator de amortecimento calcula-se o fator de ampliação da resposta (Q) do sistema. Este fator é a medida de agudeza de ressonância. Nos sistemas com fator de amortecimento muitos pequenos (ξ<0,05) o fator Q pode ser aproximado a relação dada pela equação 43.

$$
Q \cong \frac{1}{2\xi} \tag{43}
$$

 A *FRF* é uma ferramenta importante em duas atividades experimentais, a análise modal experimental e a prova de fadiga em simuladores de estrada. Nos simuladores de estrada a *FRF* é usada para correlacionar resposta dinamica de um sistema com a excitação sofrida por este sistema.

A avaliação modal experimental trata da determinação de frequencias naturais, fatores de amortecimento e formas modais por meio de testes de vibração é realizado através de testes de impacto. Segundo RAO (2009) as duas ideias principais desta avaliação são: quando um sistema é excitado, sua resposta exibe um pico acentuado na ressonância quando a

frequência forçante for igual à frequência natural do sistema, e o amortecimento deste não for grande; a fase da resposta do sistema muda 180° quando a frequência forçante passa pela frequência natural do sistema, e a fase será 90° na ressonância.

Na avaliação modal experimental pode-se utilizar um excitador eletromagnético ou um martelo de impacto para excitar o sistema. A resposta é coletada por um acelerômetro fixado ao sistema (saída). A força de excitação será a entrada.

A *FRF* é construída pela relação excitação/resposta, e os parâmetros modais (frequência natural, fator de amortecimento, modo de vibrar) podem ser determinados. A Figura 17 representa o esquema de medição utilizada na análise modal experimental, neste caso foram utilizados um martelo de impacto como excitador.

Figura 17 - Esquema de medição utilizada na análise modal experimental.

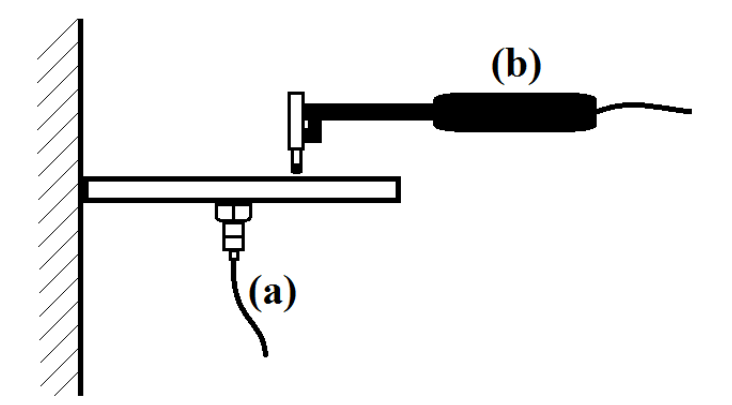

Fonte: baseado no STRUCTURAL TESTING, 1988.

#### **2.5. Método de elementos finitos.**

Segundo Alves Filho (2000) o método de elementos finitos é uma alternativa à cálculos analíticos, sendo o método de elementos finitos uma solução aproximada para avaliação de estruturas complexas, e este método assume uma precisão aceitável para soluções de problemas de engenharia. Na avaliação de estruturas usando elementos finitos idealiza-se, com uma simplificação do modelo físico, uma solução numérica que pode ser implementada como um modelo computacional

O método de elementos finitos é uma aproximação de cálculo de sistemas contínuos que considera que, de forma geral, o corpo contínuo é subdividido em um número finito de partes, chamados de elementos, que estão conectados entre si por pontos discretos. Estes pontos são chamados de nós e a união de elementos e nós dar-se o nome de modelo matemático. O comportamento de um modelo matemático pode ser avaliado pelo número finito de parâmetros, sendo estes na análise estrutural os deslocamentos nodais que são incógnitas do problema (ALVES FILHO, 2000).

Além de problemas estáticos, o método de elementos finitos também pode ser usado para solucionar problemas numéricos e dinâmica dos corpos como análise modal, quando se calcula as frequências naturais e modos de vibração de uma estrutura.

Na análise dinâmica de corpos quando não tem-se a ação de uma força externa e o amortecimento não é considerado, a equação 44 que descreve o movimento do corpo é reduzida à:

$$
[M]{\text{ii}} + [k]u = 0 \tag{44}
$$

Onde [M] é a matriz da massa e [k] é a matriz rigidez, u o deslocamento do sistema.

O método de elementos finitos é usado também para avaliação de fadiga no domínio da frequência. Nesta avaliação é usada a resposta dinâmica randômica da estrutura para calcular o dano a fadiga.

Na avaliação numérica inicialmente define-se a excitação ou carregamento que será imposto ao componente. Na fadiga no domínio da frequência, dentre as formas de inserir um carregamento, utiliza-se uma *PSD*.

Segundo BISHOP (2016) a fadiga no domínio da frequência possui várias vantagens, dentre elas destaca-se: a utilização da função de resposta em frequência (FRF) para avaliação da estrutura. O dano imposto ao componente pode ser avaliado por frequência, modo de vibrar ou dano por evento, e isto facilita a avaliação do modo de falha. E consequentemente, conhecido o comportamento dinâmico e o modo de falha, facilita a definição da solução de uma falha por fadiga.

As principais etapas para avaliação numérica da fadiga no domínio da frequência são: derivação do carregamento de excitação (*PSD*) em g²/Hz; derivação da função resposta na frequência *FRF* em MPa²/g²; derivação da resposta (*PSD*) em MPa²/Hz, a resposta *PSD* é obtida multiplicando a *PSD* da entrada pela *FRF*; a derivação das estatísticas da *PSD* das respostas, quando são calculados os momentos espectrais, realizadas a contagem de ciclos e consequentemente a contagem dos danos por fadiga. (BISHOP, 2016).

#### **3. METODOLOGIA**

O componente avaliado neste trabalho é o sinalizador sonoro automotivo, conhecido também como buzina. A buzina é dividida em sinalizador e suporte conforme mostrado na Figura 18.

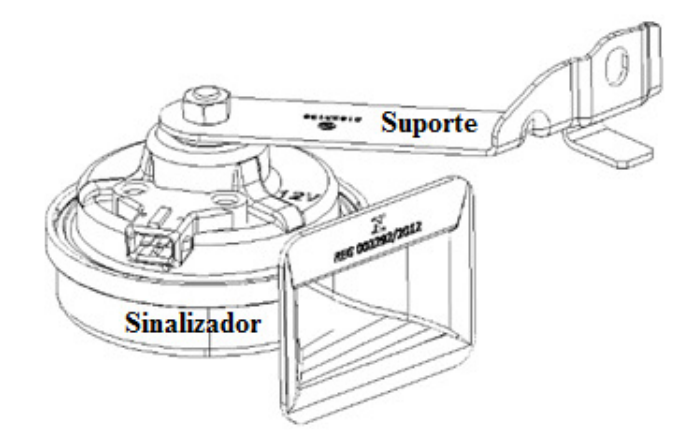

Figura 18 -Desenho esquemático de uma buzina Automotiva.

Fonte: CHAVES et al, 2016, p. 4.

As análises foram focadas no suporte da buzina que é feito de um aço não ligado e laminado à frio. O limite de resistência tração deste aço é entre (270 e 350) MPa, e o limite de escoamento é entre (140 e 210) MPa. A espessura do suporte é 2,0 mm, e a massa completa da buzina é 0,38kg. O peso do sinalizador é 0,321kg.

A buzina automotiva foi escolhida pois sua geometria que possui comportamento dinâmico de análise simples para a realização da correlação do resultado dos ensaios experimentais e a avaliação numérica.

O componente utilizado para avaliação não possui falha quando submetido ao ensaio de fadiga. Porém para provocar uma iniciação de uma trinca, foi usinado um entalhe para promover a concentração de tensão para causar uma falha no componente (buzina modificada). As dimensões do entalhe podem ser vistas na Figura 19.

A análise de tensões por elementos finitos é utilizada para verificar a eficácia do entalhe utilizado para promover a concentração de tensão em um ponto determinado. Para isso realiza-se a avaliação quase-estática, aplicando uma força 3,15N que simula o peso do sinalizador. A maior tensão deve ser observada no entalhe.

Os parâmetros do pré-processamento da análise computacional linear quase-estática do suporte com Entalhe são os seguintes:

• Quantidade de elementos utilizado na modelagem do suporte sem entalhe: 775.

- Quantidade de nós do modelo: 861
- Tipos de elementos utilizados: S4R
- Propriedades mecânicas do material:
	- o Possion: 0,3; Densidade do material: 7,800E-09 (ton/mm³);
	- o Módulo de Young: 205000 MPa; Limite de escoamento: 140 MPa;
	- o Limite de resistência do material: 379,2MPa;
	- o Elongação para falha: 22,0%.

Na Figura 20 é mostrada a malha do suporte sem entalhe e as direções da coordenada global (X, Y, Z) utilizada na análise computacional. Na Figura 21 é mostrada a malha do suporte com acréscimo do entalhe.

Nas análises do suporte com entalhe as seguintes condições de contorno: o engaste (restrição ao movimento) do componente foi no furo de fixação do suporte da buzina na carroceria e foi utilizado o elemento aranha (Tipo Kincoup), conforme mostrado na Figura 22.

Figura 19 - Croqui do suporte.

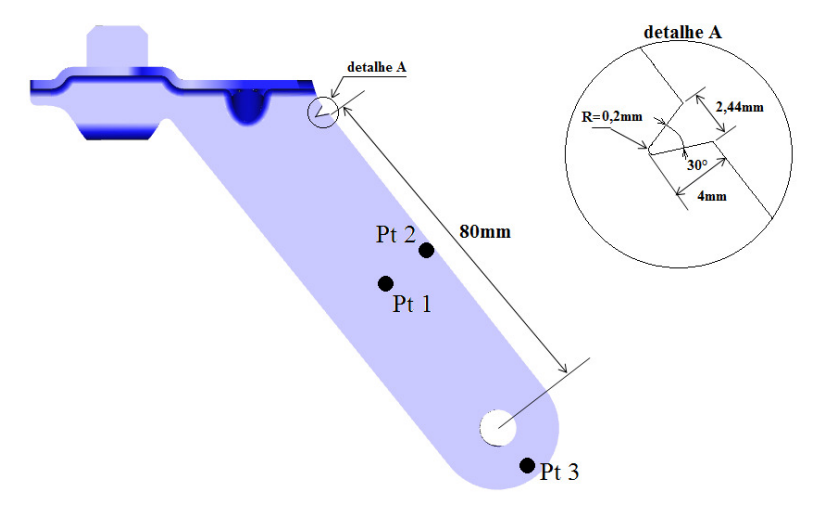

Fonte – elaborado pelo Autor, 2014.

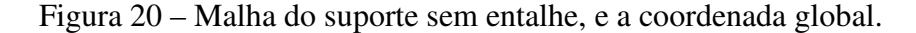

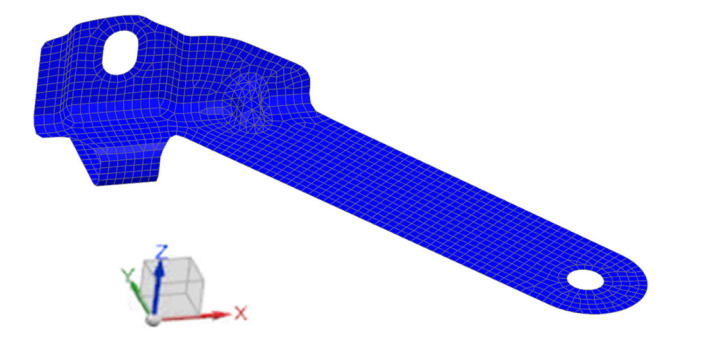

Fonte – elaborado pelo Autor, 2021.

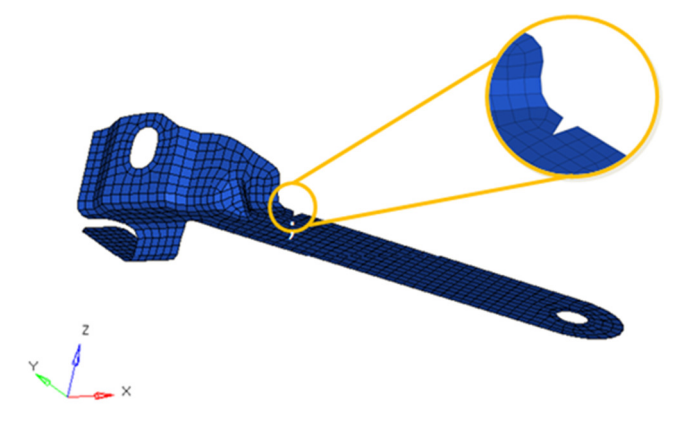

Figura 21 - Malha do suporte com entalhe, e a coordenada global.

Fonte – elaborado pelo Autor, 2014.

O nó central deste elemento foi restringido em 6 graus de liberdade. No furo de fixação do sinalizador ao suporte da buzina foi usado outro elemento aranha que conecta o centro de gravidade do sinalizador ao suporte. O nó que representa a massa do sinalizador foi posicionado nas coordenadas -450.34, -554.75, 266.35, que são X, Y e Z respectivamente, conforme mostrado na Figura 23.

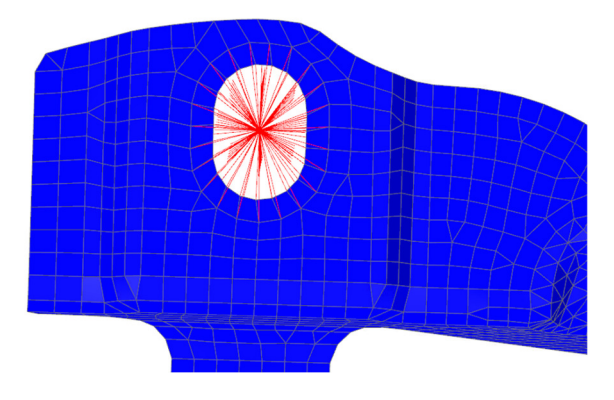

Figura 22 - Detalhamento do elemento aranha (Tipo Kincoup).

Fonte – elaborado pelo Autor, 2014.

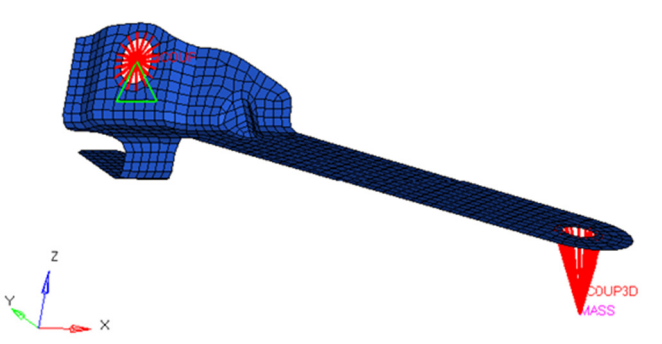

Figura 23 - Condições de contorno das análises numéricas do suporte.

Fonte – elaborado pelo Autor, 2014.

A buzina modificada foi submetida ao ensaio experimental de durabilidade no simulador de estrada com quatro atuadores (*Four Poster*) e na bancada de teste com atuador. No *Four Poster* o teste foi realizado no domínio do tempo, e na bancada foi usada a fadiga no domínio da frequência. Na Figura 24 é mostrado o teste de fadiga na bancada.

A falha no componente é a base de correlação entre a avaliação experimental e a análise numérica utilizando o método de elementos finitos (M.E.F). Na análise numérica utiliza-se as mesmas condições de contorno da prova realizada na bancada de teste. O comportamento modal do componente nas análises numérica e experimental são comparados também para garantir o máximo de correlação entre as avaliações. A bancada de teste também foi modelada conforme mostrado na Figura 25.

Figura 24 - Bancada de teste com atuador hidráulico.

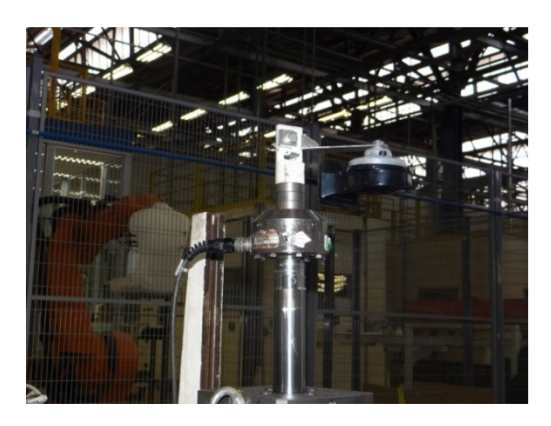

Fonte: CHAVES et al, 2016, p. 3.

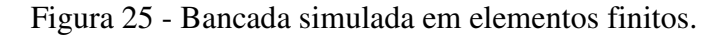

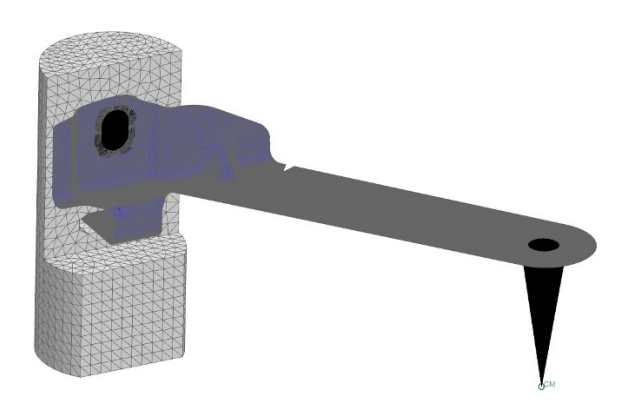

Fonte: Elaborado pelo autor, 2021.

No modelo numérico da bancada de teste foram aplicadas as seguintes condições de contorno: engaste do furo de fixação da base da bancada de teste, engaste entre o superior da bancada de teste e o furo de fixação suporte da buzina (foi utilizado o elemento aranha Tipo Kincoup). No furo de fixação do sinalizador ao suporte da buzina foi usado outro elemento aranha (Tipo DCOUP3D) que conecta o centro de gravidade do sinalizador ao suporte (foram usados os mesmos parâmetros da análise quase-estática).

Na sequência é realizado o processamento utilizando um calculador comumente chamado de *Solver.* Existem vários tipos de *Solvers* como por exemplo o Nastran, utilizado pelo software Simcenter da Siemens.

Após gerar o modelo numérico *F.E. (Finites Elements)* é necessária a avaliação modal numérica para que seja incluído na análise de fadiga a participação modal do componente ou sistema em análise. No Simcenter 3D é usada a solução *SOL 103 Real Eigenvalues* que está inserido no pacote básico do Simcenter 3D.

A validação do resultado da análise modal pode ser feita utilizando uma avaliação experimental modal, que requer uma medição utilizando um martelo de impacto. Outra forma de se obter evidencias do modo de vibrar de um sistema é através da função resposta frequencia, a *FRF,* quando correlaciona-se a resposta com a excitação e através do gráfico Função resposta frequência.

Após comparado com resultado experimental e validado, o resultado modal é importado para o ambiente de análise de fadiga do Simcenter chamado de *Specialist Durability*. Neste ambiente existem várias soluções numéricas para avaliar a fadiga de componentes e sistemas, para a fadiga no domínio da frequência utiliza-se o *Randon Event*.

A análise de fadiga numérica no domínio da frequência é realizada utilizando a resposta modal da estrutura juntamente com os eventos aleatórios de excitação (*PSD*). Os fatores de amortecimentos também devem ser conhecidos para os modos avaliados, estes fatores podem ser definidos experimentalmente conforme já discutido ou pode-se utilizar fazer valores de referência. O resultado da avaliação modal numérica e a disponibilidade dos dados de amortecimento da estrutura em avaliação, definirão as limitações de uso da fadiga no domínio da frequência.

A *PSD* utilizada como excitação na avaliação numérica é definida utilizando o procedimento da metodologia *Mission Shyntesis* que também é uma ferramenta do Simcenter. Portanto foi definida a missão para o componente, então foram coletados os dados que representem a missão de uso do componente. Foi gerada a envelope das *MRS* e calculado o somatório do *FDS.* Finalmente foi o criado o perfil *PSD* foi sintetizado considerando o tempo de prova definido.

Após definidos o modelo *FE*, o comportamento modal, o carregamento (*PSD*), as características do material, o próximo passo é calcular no solucionador de fadiga randômico (*Randon Event*) do Simcenter a resposta modal forçada, e os fatores da participação modal. E finalmente é definido o tempo de duração para os carregamentos para avaliação da durabilidade.

Na solução da análise durabilidade no *Randon Event* ainda pode definir o tipo de avaliação local da tensão, pode-se usar o método de aproximação do plano crítico, correção estatística ou comparação com carregamento no domínio do tempo. O estimado de amplitude para o cálculo das tensões locais também pode ser definido, sendo eles o estimador de Dirlik, narrow band (NB), ou a onda senoidal equivalente. E finalmente a estimação da vida à fadiga pode ser definida pelos métodos de fadiga Tensão-Ciclos (curva SN), Deformação-ciclos (curva ε-N) e métodos de definição de fadiga para regiões soldadas.

No ambiente de simulação *Specialist Durability* no Simcenter 3D a representação do *FE* pode ser feita usando a ferramenta *Mode Set* na aba *Acoustic and Vibration.* O *Mode set* da solução será criado. Os modos de vibrar para o cálculo de durabilidade são inseridos geralmente é utilizado fator de amortecimento com o valor de 5% que é uma referência inicial quando não é conhecido o fator. Porém se o fator foi medido experimentalmente, este é usado na análise. O fator deve ser definido para cada modo de vibrar.

O carregamento vibracional (*PSD*) deve ser aplicado no ponto que representa a entrada do carregamento (nó), ou seja, na base da bancada de teste onde está o elemento aranha.

A direção de ação da *PSD* então é especificada e na sequência é inserida a curva que representa a *PSD*. As direções são nas coordenadas X, Y e Z, e a *PSD* é em g²/Hz. Na sequência é eespecificado o método estimador de amplitude Dirlik e duração do sinal construído. Na criação da solução é definido o modo e falha e o estado de tensão local e a curva de fadiga para a análise. A visualização dos resultados é o último passo a ser definido quando são criados cenários com dados da solução numérica. Na Figura 26 é mostrado o fluxo de avaliação da fadiga vibracional usando o Simcenter 3D.

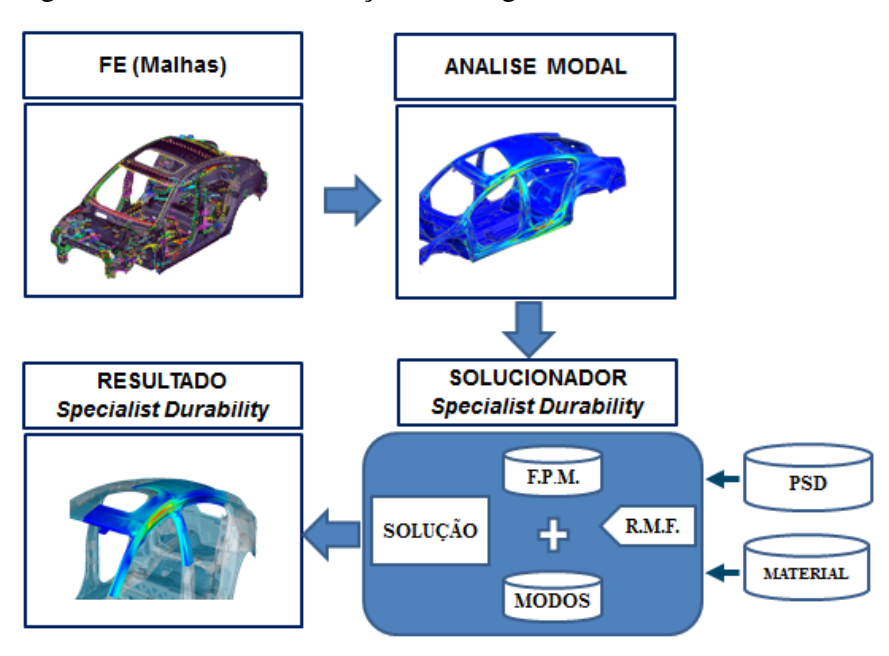

Figura 26 - Fluxo da avaliação de fadiga vibracional usando Simcenter 3D.

Fonte: Baseado no treinamento Simcenter 3D 2020.1, 2019.

De forma mais detalhada a análise pode ser dividida em 04 passos: análise modal, preparação do modelo, execução da análise de durabilidade e avaliação dos resultados.

No primeiro passo utilizando a solução 103 *real Eigenvalues*, calcula-se os autovalores, que são as frequências naturais, os autovetores que são os modos de vibrar, os fatores de participação modal e o parâmetro de resposta SPC forces (*Single-point constraint*). Com este último parâmetro controla-se as respostas das forças nodais onde posteriormente será o ponto de entrada da *PSD*. Outras respostas, como aceleração, deslocamento massa modal efetiva, tensão e energia de deformação podem ser solicitadas como resposta quando é realizada a análise modal.

O segundo passo, preparação do modelo, inicia-se criando um *Mode set*, quando se insere a resposta modal que será utilizada na avaliação de fadiga. Esta ferramenta está disponível na aba *Acoustic and Vibration* no Simcenter 3D (FIGURA 27).

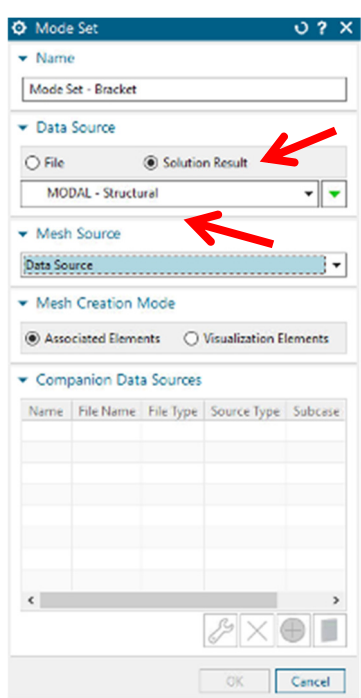

Figura 27 - Criação do *Mode set*.

Fonte: Elaborado pelo autor, 2021.

No *Mode set* estão as informações sobre quais frequências naturais não amortecidas em Hz, os fatores de amortecimento em %, as participações modais das massas real e imaginária em kgmm². Todas estas informações serão utilizadas na análise e podem ser reeditadas no *Edit Modes,* conforme mostrado na Figura 28.

*.*

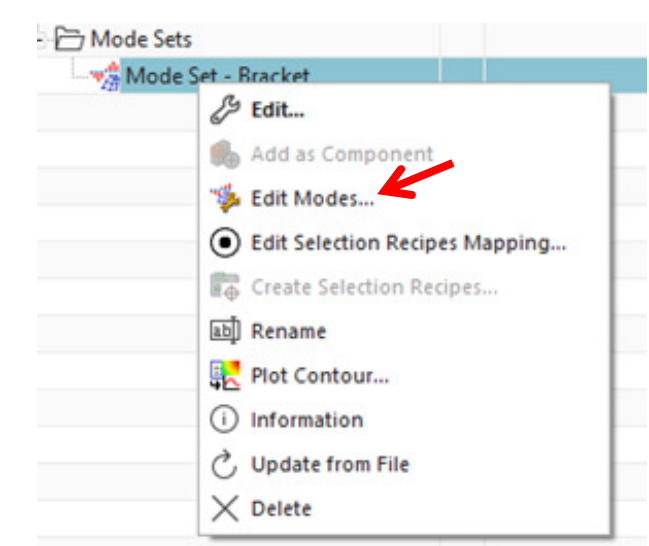

Figura 28 – Edição do *Mode set.* 

Fonte: Elaborado pelo autor, 2021.

Geralmente edita-se o *Mode set* selecionando os modos de vibrar que influenciam na avaliação de fadiga, neste trabalho foram selecionados os dois primeiros modos, pois eles são responsáveis por todo dano que provoca a falha do componente em avaliação (na análise dos resultados este assunto será mais explorado). Foi inserido também neste passo o fator amortecimento do suporte da buzina e foi medido experimentalmente utilizando a análise *FRF* experimental. Já as participações modais das massas foram inseridas manualmente até o atingimento das tensões encontradas nas avaliações experimentais fossem correlatas com as tensões calculadas na análise numérica de fadiga (este assunto também será explorado na análise dos resultados).

Ainda na preparação do modelo é criado o evento randômico (*Random Event*) já dentro da aba *Specialist Durability* do Simcenter 3D. Nesta etapa define-se os principais parâmetros: as definições dinâmicas (entrada e resposta dinâmicas), o fator de escala, a metodologia a ser utilizada na análise de fadiga e a duração do ensaio. Na Figura 29 é mostrada a caixa de diálogo que é aberta para definição dos parâmetros.

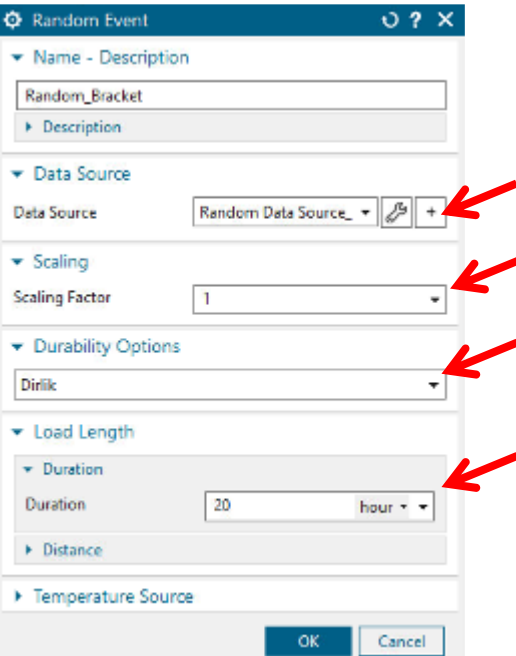

Figura 29 - Definição do *Random Event.*

Fonte: Elaborado pelo autor, 2021.

Para definições dinâmicas é aberta outra caixa de diálogo onde é inserido o *Mode set* contendo a análise modal realizada, define-se também a condição de contorno da excitação, neste trabalho foi utilizado a condição fixo-fixo, pois com esta condição que se define as forças de excitação como entradas de vibração usando movimento forçado. Na Figura 30 é mostrada a caixa de diálogo das definições dinâmicas.

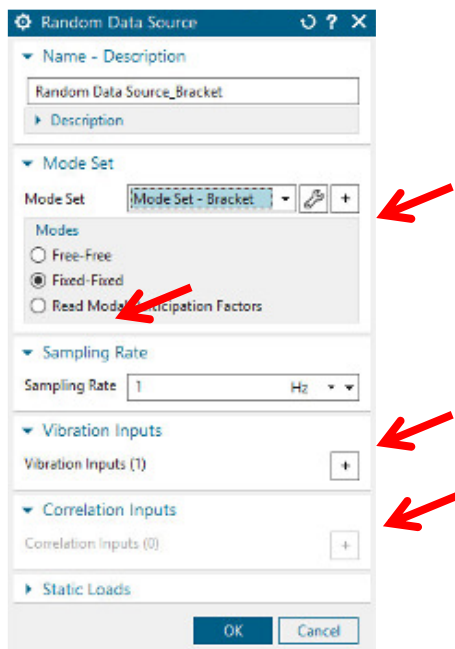

Figura 30 - Caixa de diálogo das definições dinâmicas.

Fonte: Elaborado pelo autor, 2021.

Nas definições dinâmicas são inseridos ainda a taxa de amostragem e a entrada da vibração onde é inserida a *PSD* da excitação. Para inserir a excitação é aberta nova caixa de diálogo "*Vibration Input"* onde é definida a direção da excitação e é inserido o perfil da *PSD*  (FIGURA 31). Quando esta caixa é aberta é solicitado o nó onde serão introduzidos os parâmetros selecionados. Este nó é o mesmo nó utilizado na definição de restrição da análise modal.

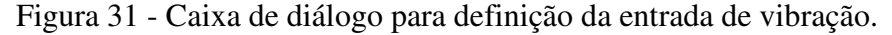

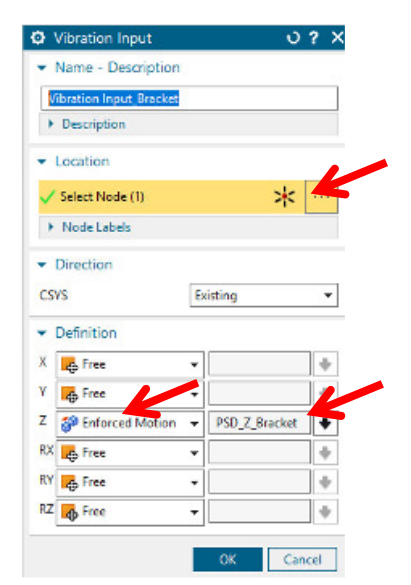

Fonte: Elaborado pelo autor, 2021.

Quando esta caixa é aberta é solicitado o nó onde serão introduzidos os parâmetros selecionados. Este nó é o mesmo nó utilizado na definição de restrição da análise modal, como é mostrado na Figura 32.

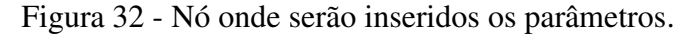

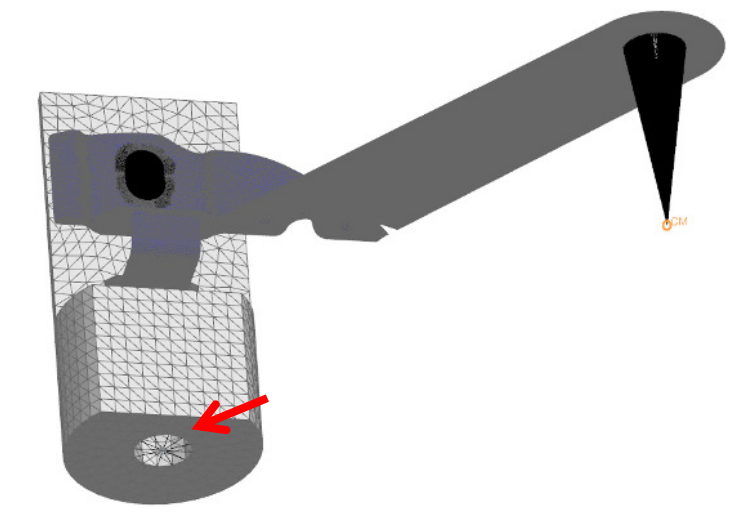

Fonte: Elaborado pelo autor, 2021.

No terceiro passo são definidos os parâmetros de execução da análise de durabilidade quando é criada a solução de durabilidade para análise na aba *Specialist Durability Solution* na ferramenta *Durability Solution.* Os parâmetros a serem definidos são: *Analysis Setup*, *Load Definition* e *Material Definition.* 

Na aba *Analysis Setup* define-se qual metodologia da curva de fadiga a ser utilizada, neste trabalho foi utilizada a S-N (Tensão – Ciclos), são definidos também a metodologia para contagem do dano, sendo usada a regra de Miner, e o estado da tensão local, e foi utilizada *Full 3D critical plane* (Fadiga Multiaxial). Já na aba *Load Definition* é inserido o evento que será utilizado na análise, que aquele criado na preparação do modelo, e finalmente na aba *material Definition* é inserido a curva S-N (curva de Wӧhler) do material do suporte da buzina.

No quarto e último passo define-se a visualização dos resultados sendo possível plotar a amplitude das tensões máxima e mínima, o dano, as vidas à fadiga em ciclos e em duração de tempo, dentre outros (FIGURA 33).

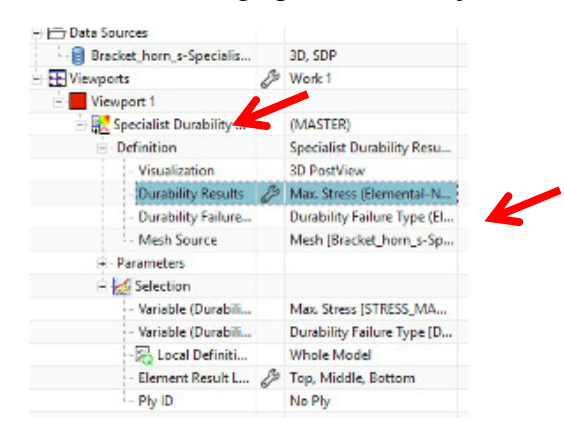

Figura 33 – Caixa de diálogo para visualização dos resultados.

Fonte: Elaborado pelo autor, 2021.

## **4 ANÁLISE DOS RESULTADOS.**

Na análise de tensões do suporte da buzina, quando aplicada o carregamento quaseestático de 3,15N (peso do sinalizador), verifica-se que a maior tensão está no entalhe. Portanto é previsto que a falha seja iniciada na concentração de tensão conforme mostrado na Figura 34.

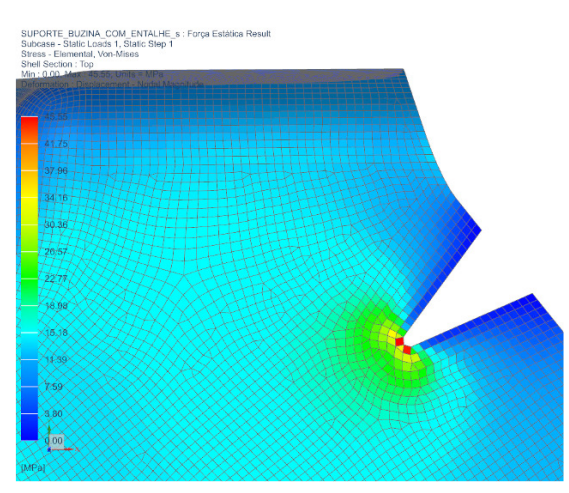

Figura 34 - Resultado da eficácia do concentrador de tensão.

Fonte: Elaborado pelo autor, 2021.

Nesta análise foi possível também calcular o fator de concentração de tensão  $(k<sub>t</sub>)$  no entalhe. Este cálculo foi realizado pela razão entre a tensão máxima no entalhe ( $\sigma_{MAX}$ ) e a tensão média (σ<sub>MÉD</sub>), ver Figura 35. A tensão máxima encontrada no entalhe foi 45,17MPa, e no centro do componente a tensão média foi 13,36MPa, portanto o kt é 3,38.

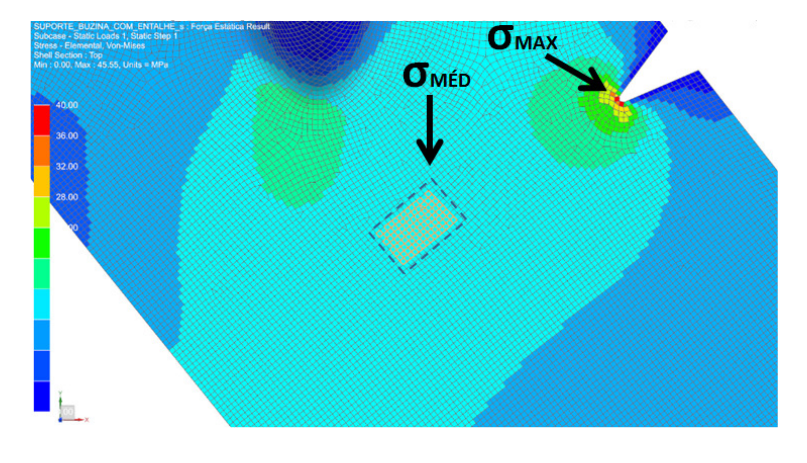

Figura 35 - Localização das tensões máxima e média.

Fonte: Elaborado pelo autor, 2021.

No teste de fadiga no simulador de estradas foi registrada a iniciação de trinca (aprox. 2mm de comprimento) após 51,81 horas. A ruptura completa do componente ocorreu com aproximadamente 172,7 horas. A falha completa do suporte pode ser vista na Figura 36.

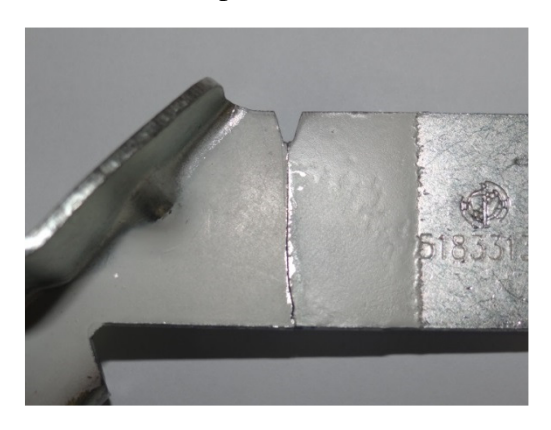

Figura 36 - Falha do componente testado no simulador de estradas.

Fonte: CHAVES et al, 2016, p. 7.

Na prova de fadiga vibracional foi realizada como excitação a *PSD* calculada utilizando a metodologia *Mission Synthesis*. A trinca com 3mm ocorreu após 12 horas de prova, e a ruptura completa ocorreu com 39,5 horas. A fratura final é mostrada na Figura 37.

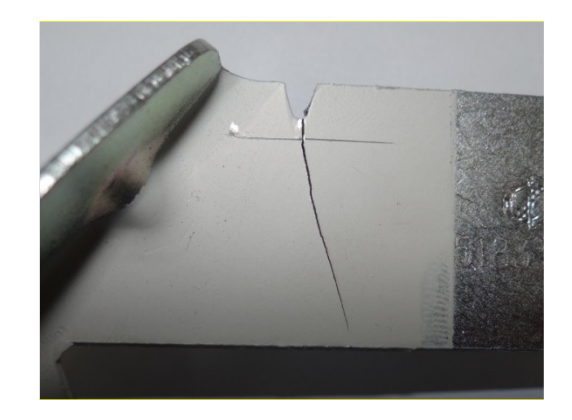

Figura 37 - Falha do componente testado na bancada de teste.

Fonte: CHAVES et al, 2016, p. 7.

O modelo numérico *FE* é foi submetido a avaliação modal numérica, sendo utilizada solução *SOL 103 Real Eigenvalues* do Simcenter 3D chamado Pré-Post. Conforme já informado este resultado será importado para o ambiente de análise de fadiga do Simcenter chamado de *Specialist Durability*. Na análise modal, verificou-se que o primeiro modo possui frequência de 24,5Hz. A forma de deformação do suporte indica um modo de flexão, conforme pode ser visto na Figura 38.

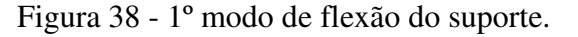

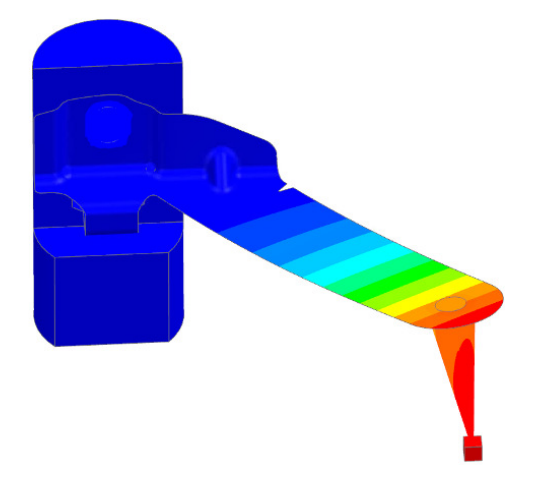

Fonte: Elaborado pelo autor, 2021.

Já o próximo modo possui frequência de 43,7Hz. A forma de deformação do suporte indica um modo de torção conforme é mostrado na Figura 39.

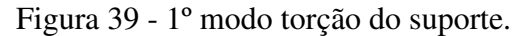

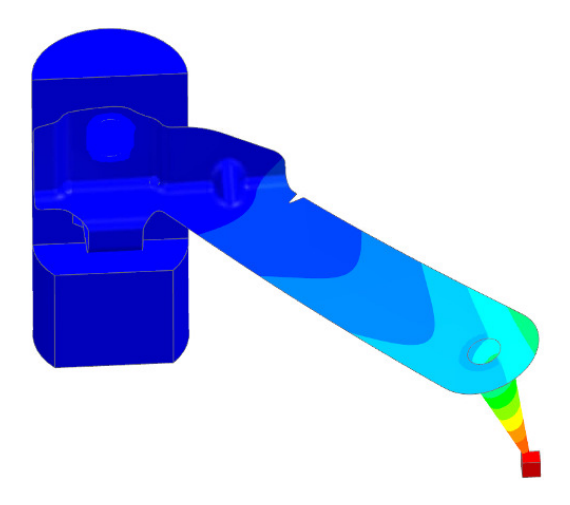

Fonte: Elaborado pelo autor, 2021.

Embora não seja o foco da análise modal, os resultados das tensões também foram avaliados no resultado desta análise. E verificou-se outra vez que as tensões máximas se concentram na região do entalhe. Na Figura 40 é mostrado o estado de tensões no 1º modo de flexão e na Figura 41 é mostrado o estado de tensões no 1º modo de torção.

Figura 40 - Estado de tensões no 1º modo flexão do suporte.

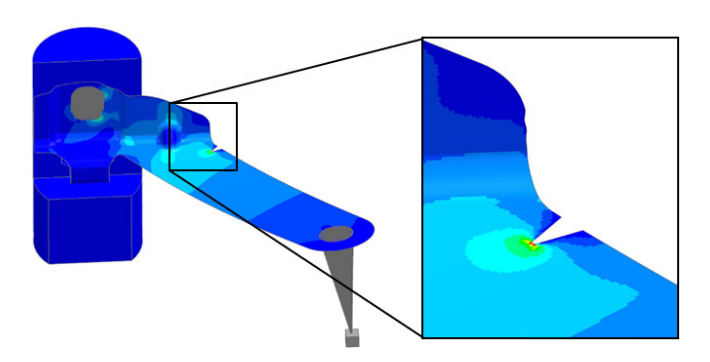

Fonte: Elaborado pelo autor, 2021.

Figura 41 - Estado de tensões no 1º modo torção do suporte.

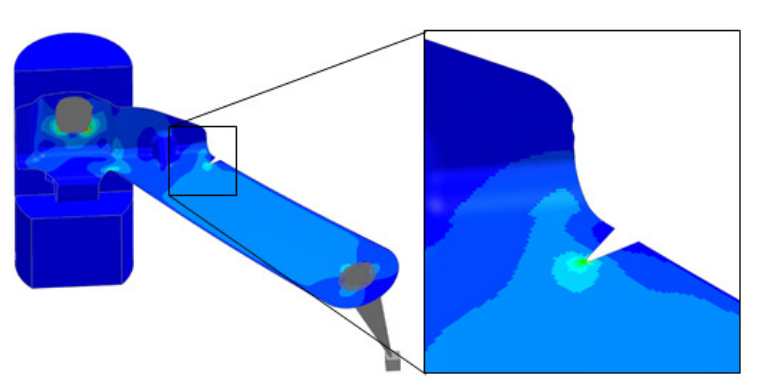

Fonte: Elaborado pelo autor, 2021.

A avaliação *FRF* foi utilizada para verificar a coerência do resultado encontrado na análise modal. Para isso foram utilizadas medições coletadas na buzina e na carroceria de um veículo. Estas medições foram coletadas no percurso de durabilidade do veículo. Na Figura 42 é mostrado a posição de instalação destes sensores de aceleração.

Figura 42 - Instalação dos acelerômetros.

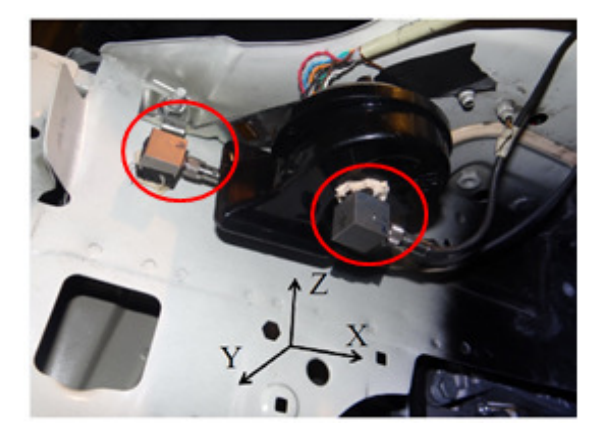

Fonte: CHAVES et al, 2016, p. 5.

A função resposta na frequência foi realizada entre o acelerômetro instalado na carroceria, considerado como a entrada, e o acelerômetro na buzina que é a saída, a direção analisada foi Z. No gráfico 07 é mostrado o gráfico das frequências naturais são os picos, e os ângulos de fase entre a excitação e resposta é 90°. As frequências são respectivamente 22,2Hz e 41,0Hz que foram consideradas equivalentes aos modos de flexão e torção da análise modal numérica, variando até 10%.

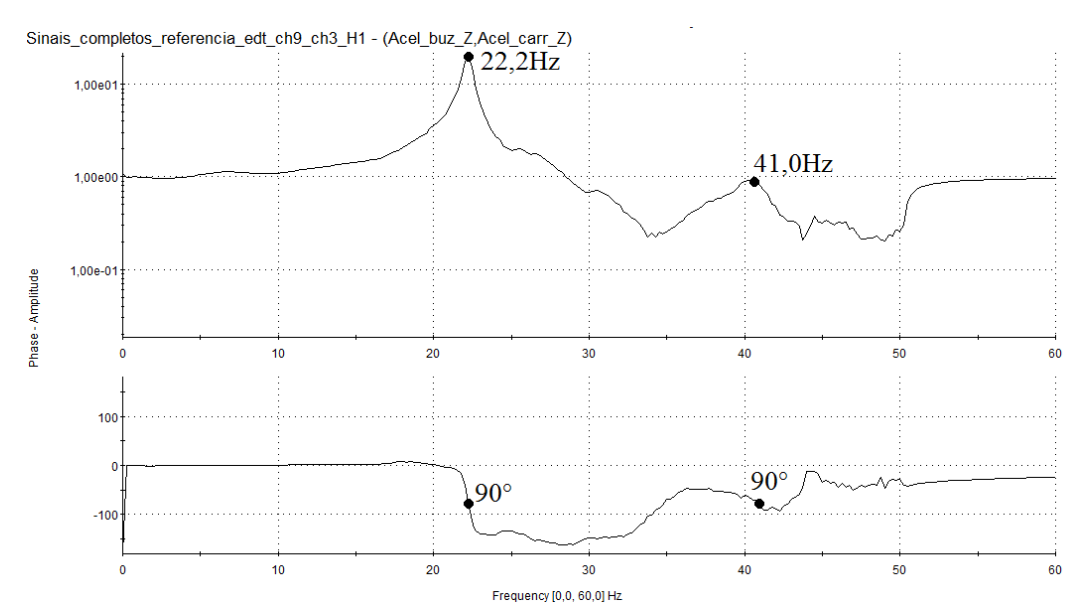

Gráfico 07 – *FRF* entre as acelerações na buzina e na carroceria.

Fonte: Elaborado pelo autor, 2015.

O decremento logarítmico (δ) foi calculado usando a equação 42, e fator de amortecimento  $(\xi)$  foi calculado usando a equação 43. Nestes cálculos foi utilizado os dados do sinal coletado no veículo, e os valores calculados foram δ=0,072 e ξ=0,012. O valor do fator foi inserido no *Edit Modes – Mode Set* para realização do cálculo de fadiga.

Outro parâmetro ajustado durante a avaliação foi a participação real em massa modal. O valor da participação foi ajustado até que a amplitude da tensão máxima do suporte na análise numérica correspondesse com o valor de tensão registrado na mesma região do suporte utilizando o extensômetro. Com o valor da participação de 0,0660 kgmm² provoca a tensão de média  $\sigma_{\text{middle}} = 152,2\text{MPa}$  na região identificada com um círculo conforme mostrado na Figura 43. Na avaliação experimental o valor encontrado foi σexp =153,0MPa

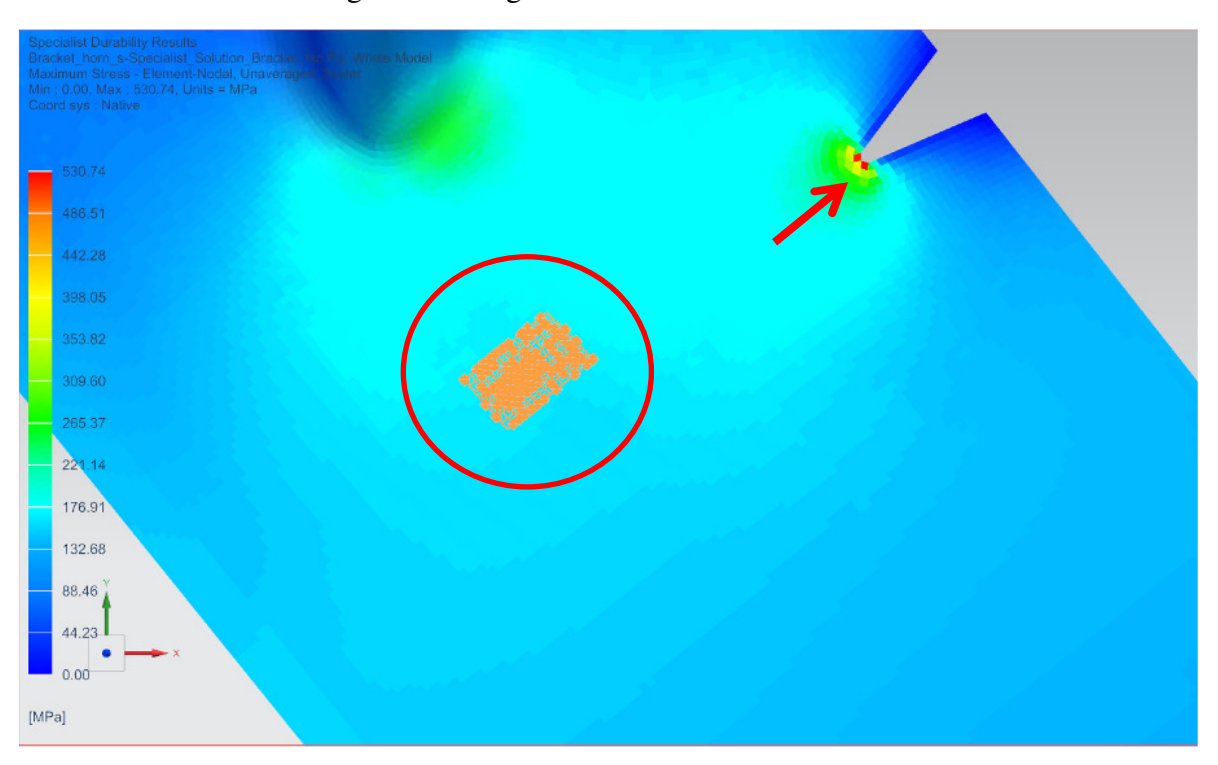

Figura 43 - Região onde foi avaliada a tensão máxima.

Fonte: Elaborado pelo autor, 2021.

A multiplicação do  $k_t * \sigma_{exp} = (3.38 * 153, 0MPa) = 517, 1MPa$ , logo este valor deve ser registrado também na avaliação numérica como a tensão máxima registrada na avaliação. E conforme mostrado na Figura 44, no concentrador de tensão a tensão máxima encontrada σmáxima = 525,0MPa. Portanto as tensões máximas numérica e experimental possuem uma correlação de 98%.

Vale ressaltar que o valor de tensão máxima calculada usando o  $k_t$  é somente uma referência, pois o valor é irreal pois o suporte possui limite de resistência de 379,2MPa. O valor correto da tensão pode ser calculado utilizando metodologia chamada correção de Neuber, porém esta metodologia não é necessária nesta avaliação, visto que a informação de interesse é o tempo até a falha.

Na avaliação do resultado da análise registra-se um tempo para a falha de 0 horas no entalhe conforme mostrado na Figura 44. Isso significa que o componente já inicia avaliação numérica com a falha. Na avaliação experimental foi verificada a trinca com 60% da prova e esta trinca possuía 3,0mm.

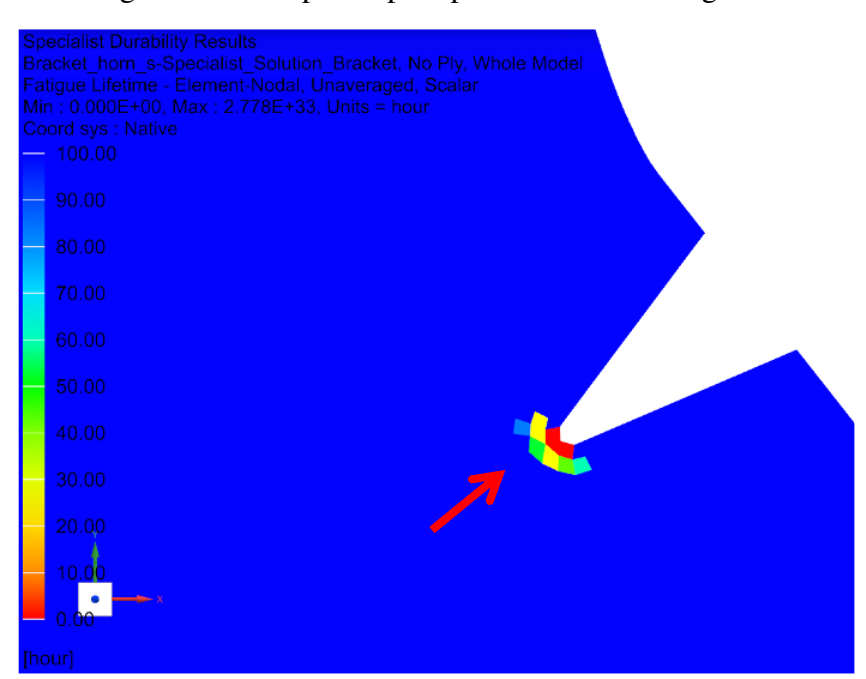

Figura 44 - Tempo até para promover a falha região entalhe.

Fonte: Elaborado pelo autor, 2021.

Dentre as possíveis causas da diferença entre os resultados experimental e numérico ressalta-se duas hipóteses. A primeira é a limitação de verificar o instante da iniciação da trinca no teste em bancada, pois é necessário um tempo além após a iniciação da trinca para que esta se propague para que seja visível e identificável. A segunda hipótese é que imprevisibilidade do tempo até a falha pode ter ocorrido devido ao retardo do crescimento da trinca na prova experimental. Este retardamento ocorre devido à mecanismos de retardo causados por sobrecargas.

Resumidamente, os mecanismos de retardo são: arredondamento da ponta da trinca devido a alterações geométricas da ponta da mesma; encruamento à frente da ponta da trinca; ramificação da trinca, ou seja, ocorrência de trincas secundárias que afetam o potencial termodinâmico da trinca; fechamento induzido por plasticidade ocasionado pela sobrecarga à frente da ponta da trinca; e fechamento induzido por rugosidade causada pela propagação tortuosa da trinca.

#### **5 CONCLUSÃO**

A fadiga no domínio da frequência utilizando o método de elementos finitos, está sendo amplamente utilizada para validação no quesito durabilidade de componentes automotivos*.* E esta metodologia é aplicável para componentes não metálicos como faróis, a estruturas maiores como chassis de caminhões.

Dentre várias ferramentas utilizadas para análise de elementos finitos destaca-se o Simcenter 3D da Siemens. Esta ferramenta utiliza o solucionador Nastran. A interface de visualização é a mesma do NX, software utilizado na projetação de componentes, também da fabricante Siemens. Portanto não é necessária a migração de software para realização da avaliação numérica de componente projetado no NX.

Na avaliação do resultado numérico verifica-se que a menor vida ocorre no entalhe, onde também se registrou a iniciação e propagação de uma trinca no componente submetido ao ensaio experimental de fadiga no domínio da frequência. Portanto em ambas as análises numérica e experimental o suporte é submetido ao mesmo tipo de carregamento.

 Assim como em todas análises usando o método de elementos finitos, a definição das condições de contorno é preponderante para a assertividade da análise. No Simcenter 3D destaca-se: o resultado da análise modal que insere o comportamento modal, e o fator de amortecimento e a participação real em massa modal, que definem o valor máximo da amplitude de tensão no componente.

Apesar de na análise numérica ser registrado o tempo para a falha menor que o tempo registrado na avaliação experimental, a avaliação numérica é eficaz para antecipar problemas relacionados a durabilidade de componentes metálicos.

## **6 REFERÊNCIAS BIBLIOGRÁFICAS.**

BANNANTINE, J. A., COMER, J. J., HANDROCK, J. L., **Fundamentals of Metal Fatigue Analysis**, Prentice Hall, 1990

BERGER,C., EULITZ, K., HEULER, P.,KOTTE, K.L., NAUNDORF, H., SCHUETZ, W., SONSINO, C.M., WIMMER, A., ZENNER, H., **Betriebsfestigkeit in Germany - an overview**, International Journal of Fatigue, 2002.

BISHOP N. W. M., **The Use Of Frequency Domain Parameters To Predict Structural Fatigue, Phd Thesis, University of Warwick, 1988.** 

CASTRO, J. T. P., MEGGIOLARO, M. A., **Técnicas e Práticas de Dimensionamento Estrutural sob Cargas Reais de Serviço**, Createspace Independent Publishing Platform, 20

CHAVES, Roberto Rossy; PASSOS, Fabricio Dias; MOURA, Frederico Luiz de Carvalho, PALMA, Ernani Sales; **Ensaio de fadiga de componentes automotivos realizado no domínio da frequência.** SAE International, 2016.

CORNELIS, Bram *et al*. **A Mission Synthesis procedure for Sine-on-Random excitations in a helicopter application.** Disponível em https://www.researchgate.net/publication/313368832 A Mission Synthesis procedure for Sine-on-Random excitations in a helicopter application. Acesso em 01 dez 2020.

**Correlating Simulation & Modal Test Results with Simcenter 3D.** Disponível em https://community.sw.siemens.com/s/article/correlating-simulation-modal-test-results-withsimcenter-3d. Acesso em 29 de maio de 2021.

FERREIRA, S., BRACARENCE**, A., Q., Development Of A Bench Durability Test To The Exhaust Attachment System,** SAE International, 2010.

GAIL, E. L., MULLIN, R., **The role Of Fatigue Analysis In The Vehicle Test Simulation Laboratory, MTS Systems Corp** - SAE International Congress e Exposition, 1991

HALFPENNY A, **Methods For Accelerating Dynamic Durability Tests, 9th International Conference On Recent Advances In Structural Dynamics, Souhtampton, UK, 2006.** 

KV, Sunil; SHEEPRI, Sunil; KANDULA, Kiran; KUMAR, Amit; **Integrated Approach for Accelerated Fatigue Testing of Resonating Structures.** SAE International, 2014.

LEE, YUNG-LI, BARKEY, MARK E., KANG, HONG-TAE, **Metal Fatigue Analysis Handbook.** Elsevier 2012.

**Mission Synteshis Training.** Disponível em https://community.sw.siemens.com/s/article/Digital-Testing-Symposium. Acesso em 29 de maio de 2021.

MRŠNIK, M, SLAVIČ, J, BOLTEŽAR, M, **Frequency-domain methods for a vibrationfatigue-life estimation – Application to real data, International Journal of Fatigue, Volume 47, 2013.**

**Multiaxial Fatigue – Simcenter 3D.** https://docs.sw.siemens.com/en-US/product/289054037/doc/PL20200601120302950.advanced/html/xid1604031. Acesso em 27 de outubro de 2021.

QUIGLEY, John P.; LEE, Yung-Li; WANG, Liang; **Review and Assessment of Frequency-Based Fatigue Damage Models,** SAE International, p. 565-577, jun. 2016.

**Specialist Durability - Simcenter 3D.** Disponível em https://docs.sw.siemens.com/en-US/product/289054037/doc/PL20200601120302950.advanced/html/xid1593961. Acesso em 27 de outubro de 2021.

THESING, Thomas; BISHOP, Neil, **Modern Methods for Random Fatigue of Automotive**  Parts. SAE International, maio 2016.